# **EIAWARE EXCHANGE**

Preparing and Submitting a Non-Catalog Request FOR REQUESTERS Revised 5/30/2023

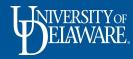

# Preparing and Submitting a Non-Catalog Requisition

- Non-catalog shopping refers to UDX purchases where hosted and punch-out catalogs are not used.
- A non-catalog requisition usually begins with a quote from a supplier.
- A supplier must be registered in UD Exchange prior to completing a non-catalog form.
- Note: Just because a supplier does not have a catalog in UDX does not *always* mean that you will need to obtain a quote, have them register as a supplier in UDX, and complete a non-catalog order. UD employees can still purchase **goods** (not services) outside of UDX with their UD Credit Cards when the amount of the purchase is within the cardholder's dollar limit.

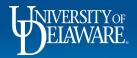

## As a Requester in UD Exchange:

- You can **prepare** *and* **submit** your own orders.
- Employees with just the Shopper role can **prepare** their own orders but will have to **assign** their orders to you as a Requester to review and submit them on their behalf.
- A Shopper can assign their order to you while it is still a Shopping Cart or after they have clicked Proceed to Checkout to create their draft requisition.
- Business processes may vary by department/business unit. Some departments might expect Shoppers to complete all required information on a draft requisition before assigning it to a Requester while others might instruct their Shoppers to only complete basic cart information and add necessary attachments prior to assigning the order to a Requester who will complete the financial details.
- This guide will illustrate how to prepare your own requisitions as well as complete requisitions for Shoppers.

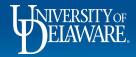

## Cassidy Painting Inc.

Before beginning your order in UDX, review the **quote** you received from the supplier.

Take note of which items/services will need to be listed as separate line items on the non-catalog form.

Company: University of Delaware

Email/Fax: WO#1041012 ACCT# MAIN175336

Project: Morris Library and Robinson Hall

### **BID AMOUNT: See Below**

Remarks/Clarifications:

TO, MAIN COLUC

Robinson Hall: Power wash all sides of the building to remove dirt and mildew not including roof top windows \$6,800.00 Morris Library: Power wash all sides of the building to remove dirt and mildew \$17,850.00

The quoted amount reflects the project conditions as presented at the time of pricing. Unforeseen field conditions will require a review of the quoted amount and must be addressed prior to the work continuing.

Not included: Wage rates, bond cost, floor coating or sealers, painting of exposed floor, staining of wood doors, p-lam finishes, caulking of cabinets and millwork, wall protection and accessories, wall coverings, nights or weekands.

It's preferred but not required to separately list out all items if they are the same commodity (e.g., building materials). However, it IS important to separate goods from services. It is also important to separate tagged equipment items.

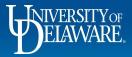

ſ₿

D

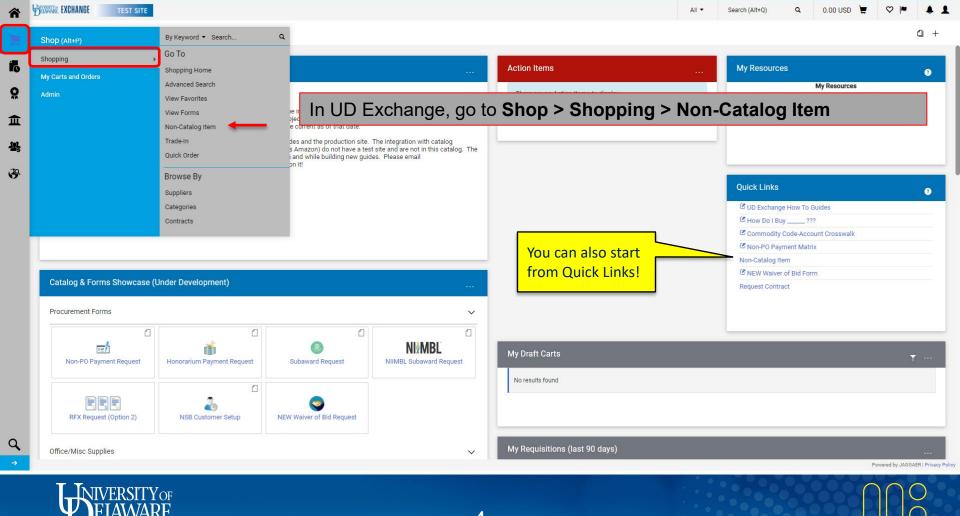

| 合   | BETARTE EXCHANGE    | TEST SITE                                                            | All 🔻 | Search (Alt+Q) Q     | 0.00 USD | <b></b> ♥  ♥                                                                                                    | <b>A 1</b>          |
|-----|---------------------|----------------------------------------------------------------------|-------|----------------------|----------|----------------------------------------------------------------------------------------------------|---------------------|
|     | Shop (Alt+P)        | Add Non-Catalog Item                                                 |       |                      | ×        |                                                                                                    | <u>0</u> +          |
| 10  | Shopping            | Existing Supplier                                                    |       |                      |          |                                                                                                    |                     |
|     | My Carts and Orders |                                                                      |       |                      |          |                                                                                                    | 0                   |
| Ö   |                     |                                                                      |       |                      |          | urement@udel.ec                                                                                                    | lu                  |
| 血   |                     | PATI ER CAITI IN CASSIDY                                             |       |                      |          |                                                                                                    |                     |
| 415 |                     |                                                                      |       |                      |          |                                                                                                    |                     |
| 39  |                     | 254 characters remaining                                             |       |                      |          | _                                                                                                    |                     |
|     |                     | Additional Details                                                   |       |                      | ~        |                                                                                                    | 0                   |
|     |                     | Commodity Code Q                                                     |       |                      |          |                                                                                                    |                     |
|     |                     | Commodity Code Q                                                     |       |                      |          |                                                                                                    |                     |
|     |                     | ★ Required fields                                                    | Save  | Save And Add Another | Close    |                                                                                                    |                     |
|     | Catalog & Form      |                                                                      | _     | Request Contract     | _        |                                                                                                    |                     |
|     | Procurement Forr    | ns 🗸                                                                 |       |                      |          |                                                                                                    |                     |
|     |                     | The Add Non-Catalog Item window will appear:                         |       |                      |          |                                                                                                    |                     |
|     | Non-PO Payn         |                                                                      |       |                      |          |                                                                                                    | t                   |
|     |                     |                                                                      |       |                      |          |                                                                                                    |                     |
|     |                     | Enter the name of the supplier into the <b>Enter Supplier</b> field. |       |                      |          |                                                                                                    |                     |
|     | RFX Reques          |                                                                      |       |                      |          |                                                                                                    |                     |
| Q,  | Office/Misc Supp    | lies My Requisitions (last 90 days)                                  |       |                      |          |                                                                                                    |                     |
| ⇒   |                     |                                                                      |       |                      |          | Powered by JAGGA                                                                                                    | ER   Privacy Policy |
|     |                     |                                                                      |       |                      | 0.00     | hacker barrier barri |                     |
|     | $-\Psi_{\rm E}$     | JAWARE                                                               |       |                      |          |                                                                                                    | 5                   |
|     |                     | LAVVARC. 5                                                           |       |                      |          |                                                                                                    | 0 000               |

| Â   | EXCHANGE                 | TEST SITE                       |                               | _                 |                |                                                             | All 🔻 Search (a      | Alt+Q) Q   | 0.00 USD                   | . 🗠 🐚          | <b>A</b> 1 |
|-----|--------------------------|---------------------------------|-------------------------------|-------------------|----------------|-------------------------------------------------------------|----------------------|------------|----------------------------|----------------|------------|
|     | Chan (all) of            | Add Non-Catalog Item            |                               |                   |                | Only the supplier's FULFILL                                 | MENT (order receivir | ng) addres | s will be vi               | sible whe      | en         |
|     | Shop (Alt+P)<br>Shopping | Existing Supplier               |                               |                   |                | creating a requisition. Their                               |                      |            |                            |                | ts         |
| 0   | My Carts and Orders      |                                 |                               |                   |                | Payable. You can review the<br>remittance address is linked |                      |            |                            |                |            |
| õ   |                          | CASSIDY PAINTING                | × Q CASSIDY PAIN              | TING $	imes$      |                |                                                             |                      |            |                            | urement@udel.e | edu        |
| 俞   |                          | Fulfillment Address             |                               |                   |                | wetnods                                                     |                      |            | >                          |                |            |
| 292 |                          | MAIN 9 - 102 CASSIDY DRIVE, N   | IEWPORT, Delaware 19804-2440  | United States     |                |                                                             |                      |            |                            |                |            |
|     |                          | O 475 OLD AIRPORT RD - 102 CASS | BIDY DRIVE, NEWPORT, Delaware | 19804-2440 United | States         |                                                             |                      |            |                            |                |            |
| 39  |                          | O BORA - 102 CASSIDY DRIVE, NEW | /PORT, Delaware 19804-2440 Un | ited States       |                |                                                             |                      |            | _                          |                | ~          |
|     |                          | Item                            |                               |                   |                |                                                             |                      |            | ould be cle                |                |            |
|     |                          | Product Description *           | Supplier Item Number          | Quantity ★        | Price Estimate | Packaging                                                   |                      |            | hat you are<br>s Payable v |                | <b>—</b>   |
|     |                          | Robinson Hall: Power 🔷          | Robinson                      | 1                 | 6800           | EA 🗸                                                        |                      |            | on an invo                 |                | ·          |
|     |                          | 145 characters remaining        |                               |                   |                |                                                             |                      |            |                            |                |            |
|     | Soloc                    | t the correct E                 | ulfillmont                    | Adros             | e for the su   | nnlier                                                      |                      |            |                            |                |            |

Select the correct Fulfillment Address for the supplier.

Enter the details for the first line-item of your order:

 Product Description, Supplier Item Number (optional), Quantity, Price Estimate, and Packaging fields.

Tip: Copy and paste line-item information directly from the quote you received from the supplier!

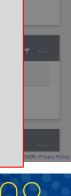

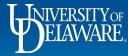

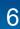

| â        | BERNE EXCHANGE  | TEST SITE                                                                                                    | All - Search (Alt+Q) Q 0.00 USD 📜 💙 🏴 🐥 💄       |
|----------|-----------------|----------------------------------------------------------------------------------------------------|-------------------------------------------------|
|          | Shop (Alt+P)    | Add Non-Catalog Item                                                                                                    | × a +                                           |
|          | Shopping        | Existing Supplier                                                                                                    |                                                 |
| 0<br>0   |                 | CASSIDY PAINTING × CASSIDY PAINTING ×                                                                                                    | <b>€</b><br>curement⊚udel.edu                   |
| Î        |                 | Fulfillment Address ~                                                                                                    | Distribution Methods >                          |
|          |                 | MAIN 9 - 102 CASSIDY DRIVE, NEWPORT, Delaware 19804-2440 United States                                                                                                    |                                                 |
| 10       |                 | O 475 OLD AIRPORT RD - 102 CASSIDY DRIVE, NEWPORT, Delaware 19804-2440 United States                                                                                                    |                                                 |
| <b>9</b> |                 | O BORA - 102 CASSIDY DRIVE, NEWPORT, Delaware 19804-2440 United States                                                                                                    |                                                 |
|          |                 | Item                                                                                                    | ~ <b>•</b>                                      |
|          |                 | Product Description ★ Supplier Item Number Quantity ★ Price Estimate                                                                                                    | Packaging                                       |
|          | Catalog & Forn  | Robinson Hall: Power <ul> <li>Robinson</li> <li>1</li> <li>6800</li> </ul> <ul> <li>145 characters remaining</li> </ul> <ul> <li>Additional Details</li> </ul> <ul> <li>Additional Details</li> </ul> <ul> <li>Additional Details</li> </ul> <ul> <li>Additional Details</li> </ul> <ul> <li>Additional Details</li> </ul> <ul> <li>Additional Details</li> </ul> | FA You can also add the<br>Commodity Code later |
|          | Procurement For | Commodity Code                                                                                                    | to your Shopping Cart.                          |
|          | Non-PO Payn     | Required fields                                                                                                    | Save Save And Add Another Close                 |
| 2        | RFX R           | You must enter a <u>Commodity Code</u> for each lir                                                                                                    |                                                 |
| ÷        | Cancertaine     | Click the <b>Magnifying Glass in</b> the <b>Commodity</b>                                                                                                    |                                                 |
|          | ТТуш            | ÆD CITV <sub>or</sub>                                                                                                    |                                                 |

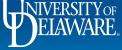

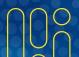

| EXCHANGE | TEST SITE                                                                                                    |                                                                                                    |          | All 🔻 | Search (Alt+Q)             | a 0.00 USD                              | , 🛇 🕨 | • |
|----------|----------------------------------------------------------------------------------------------------|----------------------------------------------------------------------------------------------------|----------|-------|----------------------------|-----------------------------------------|-------|---|
|          | Add Non-Catalog Item                                                                                                 | Commodity Code Search                                                                                     | ×        |       |                            | ×                                       |       | ۵ |
|          | Existing Supplier                                                                                                    | Code starts with Description contains Filter                                                              | <b>-</b> |       |                            |                                         |       |   |
|          | CASSIDY PAINTING × Q CASSIDY P                                                                                       | < > Page 1 of 7 1-20 of 136 Results 20 Per                                                                | Page     |       |                            | cu                                      |       |   |
|          | MAIN 9 - 102 CASSIDY DRIVE, NEWPORT, Delaware 19804-2                                                                | Code ↑ Description                                                                                        |          |       | <u> </u>                   | <b>``</b>                               |       | 4 |
|          | O 475 OLD AIRPORT RD - 102 CASSIDY DRIVE, NEWPORT, Delaw<br>O BORA - 102 CASSIDY DRIVE, NEWPORT, Delaware 19804-2440 | 10000000 Live Plant, Animal Material & Supplies 10170000 Fertilizers and Plant Nutrients and Herbicides   | + +      |       | eywords su<br>escription ( | <mark>ch as "servi</mark><br>Contains." | ces"  |   |
|          | Item                                                                                                    | 10190000 Pest Control Products                                                                            | +        |       |                            | ~                                       |       | 0 |
|          | Product Description * Supplier Item Number                                                                           | 11000000 Mineral, Textile, Inedible Plant & Animal Materials                                              | +        |       |                            |                                         |       |   |
|          | Robinson Hall: Power<br>wash all sines of the<br>145 characters remaining                                            | 12000000 Chemicals, Bio Chemicals & Gas Materials 13000000 Resin, Rosin, Rubber, Foam, Film & Elastomeric | + +      |       |                            |                                         |       |   |
| 4        | -                                                                                                    | <b>ch</b> box will appear with all commodity<br>using the <b>Code starts with</b> or <b>Descri</b>        |          | ·     |                            |                                         |       |   |
| Click    | Filter to search.                                                                                                    |                                                                                                    |          |       |                            |                                         |       |   |
|          |                                                                                                    |                                                                                                    |          |       | CART TYPE                  | DATE                                    |       |   |

Close ELAWARE.

8

| ş  | BEZANNA EXCHANGE    | TEST SITE                             |                        |                          |                                      |                       |        | All 💌   | Search (Alt+Q)                  | م 0.00    | usd 📜   | ♥  ♥ ↓             | 4 1           |
|----|---------------------|---------------------------------------|------------------------|--------------------------|--------------------------------------|-----------------------|--------|---------|---------------------------------|-----------|---------|--------------------|---------------|
|    | Shop (Alt+P)        | Add Non-Catalog Item                  |                        | Commodity Code Search    |                                      |                       | ×      |         |                                 | >         | <       | ۵                  | ÷+:           |
|    | Shopping            | Existing Supplier                     |                        | 1                        | Description contains                 | Filter                |        |         |                                 |           |         |                    |               |
| )  | My Carts and Orders |                                       |                        |                          |                                      | Clear All Filters     |        |         |                                 |           |         |                    |               |
|    | Admin               | CASSIDY PAINTING                      | × Q CASSIDY P          |                          |                                      |                       |        |         |                                 |           | curemen |                    |               |
|    |                     | Fulfillment Address                   |                        | 1-8 of 8 Results         |                                      | 20 Per F              | Page 🔻 |         |                                 |           | ×       |                    |               |
|    |                     | MAIN 9 - 102 CASSIDY DRIVE, NEWPO     | DRT, Delaware 19804-24 | Code 个                   | Description                          |                       |        |         |                                 |           |         |                    |               |
| 5  |                     | O 475 OLD AIRPORT RD - 102 CASSIDY DE | RIVE, NEWPORT, Delaw:  | 1000000                  | Live Plant, Animal Material & Supp   | olies                 | +      | _       |                                 |           |         |                    |               |
| i. |                     | O BORA - 102 CASSIDY DRIVE, NEWPORT,  | ; Delaware 19804-2440  | 10170000                 | Fertilizers and Plant Nutrients and  | l Herbicides          | +      |         | Most UD                         |           |         |                    |               |
|    |                     | Item                                  |                        | 10190000                 | Pest Control Products                |                       | +      |         | Commodity co<br>are based on t  |           | ~       |                    | Ð             |
|    |                     | Product Description *                 | Supplier Item Number   | 11000000                 | Mineral, Textile, Inedible Plant & A | nimal Materials       | +      |         | UNSPSC Segme                    | ent       |         |                    |               |
|    |                     | Robinson Hall: Power                  | Robinson               | 12000000                 | Chemicals, Bio Chemicals & Gas I     | Materials             | +      |         | level. A crossv<br>of Commodity |           |         |                    |               |
|    | _                   | wash all sides of the                 |                        | 13000000                 | Resin, Rosin, Rubber, Foam, Film &   | Elastomeric Materials | +      |         | Codes to Acco                   |           |         |                    |               |
|    | Catalog & Form      | Additional Details                    |                        | 14000000                 | Paper Materials & Products           |                       | +      |         | codes can be f                  |           | ~       |                    |               |
|    | Procurement Form    | Commodity Code                        | ٩                      | 1500000                  | Fuels, Additives, Lubricants & Anti  | -Corrosive Materials  | +      |         | under Quick Li<br>on the home p |           |         |                    |               |
|    |                     |                                       |                        | 1-8 of 8 Results         |                                      | 20 Per F              | Page 💌 |         | of UD Exchang                   | <u> </u>  |         |                    |               |
|    | Non-PO Payn         | ★ Required fields                     |                        | 2                        |                                      |                       |        | Save    | Save And Add Anoth              | ner Close |         |                    |               |
|    |                     |                                       | A list of fi           | Itered commod            | lity codes will                      | appear.               |        |         |                                 |           |         |                    |               |
|    |                     |                                       |                        |                          |                                      |                       |        |         | CART TYPE                       |           | DATE ↓  | τοτα               | L             |
|    |                     |                                       | Click on t             | the " <b>+</b> " sign to | coloct the co                        | do that me            |        | locoly  | My Drafts                       |           |         |                    |               |
|    |                     |                                       |                        | the "+" sign to          |                                      |                       | JSI CI | USEIY   |                                 |           |         |                    |               |
| :  |                     | r                                     | natches                | the item/servic          | æ.                                   |                       |        |         |                                 |           | Powe    | red by JAGGAER ( P | rivacy Policy |
|    | Т Т                 |                                       |                        |                          |                                      |                       |        | · · · · |                                 |           | 0       | $\sim$             | •             |

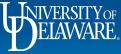

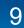

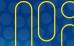

| <b>*</b>   | BETANKE EXCHANGE                | TEST SITE                                                                                                    |                              | All 🔻 Se | earch (Alt+Q) Q      | 0.00 USD 📜                                                      | ♡  ■ ♠                  | 1         |
|------------|---------------------------------|----------------------------------------------------------------------------------------------------|------------------------------|----------|----------------------|-----------------------------------------------------------------|-------------------------|-----------|
|            | Shop (Alt+P)                    | Add Non-Catalog Item                                                                                                    |                              |          |                      | ×                                                               | a ·                     | +         |
| 6          | Shopping<br>My Carts and Orders | The <b>Commodity Code</b> field will be populated with                                                                                                    | the code you sele            | cted.    |                      |                                                                 | 0                       | q         |
|            |                                 | Click Save and Add Another to add your next line                                                                                                    | item.                        |          | ad                   | u can also ac<br>ditional line<br>er from with<br>rt or Requisi | tems<br>in your         |           |
| <u>y</u> . |                                 | Repeat the previous steps until you have added all                                                                                                    | your line items:             |          |                      | ~                                                               | Ø                       |           |
|            |                                 | Click <b>Save</b> when all line items are added.                                                                                                    |                              |          |                      |                                                                 |                         |           |
|            |                                 | Wash all sides of the     Kourison     I     0,800.00     EA       145 characters remaining     145 characters remaining     145 characters remaining     145 characters remaining |                              |          |                      |                                                                 |                         |           |
|            | Catalog & Form                  | Additional Details                                                                                                    |                              |          |                      | ~                                                               |                         |           |
|            | Procurement Form                | Commodity Code 72000000 Q<br>Building, Facility Construction & Maintenance Services                                                                                                |                              |          |                      |                                                                 |                         |           |
|            | Non-PO Payn                     | ★ Required fields                                                                                                    | $\rightarrow$                | Save     | Save And Add Another | Close                                                           | Ţ                       |           |
|            | RFX Reques                      | (Option 2) NSB Customer Setup NEW Walver of Bid Request                                                                                                    | R CART                       |          | CART TYPE            | DATE 🕹                                                          | TOTAL                   |           |
| 2          | Office (Mice Currel             | 375                                                                                                    | 3651 2023-04-14 702214053 01 |          | My Drafts            | 4/14/2023                                                       | 0.00 USD                |           |
| ÷          | Office/Misc Suppl               | les V                                                                                                    |                              |          |                      | Pi                                                              | wered by JAGGAER   Priv | acy Polic |

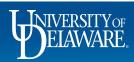

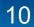

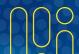

| EXCHANGE TEST SITE                                                                                             |                                                                                                    |                                                           |                                                             |                     |                      | All 🔻                                           | Search (Alt+Q)       | ۹        | 6,800.00 USD             | <b>⊎</b> ♥  ■          | • 4   |
|----------------------------------------------------------------------------------------------------|----------------------------------------------------------------------------------------------------|-----------------------------------------------------------|-------------------------------------------------------------|---------------------|----------------------|-------------------------------------------------|----------------------|----------|--------------------------|------------------------|-------|
| nop • Shopping Home P                                                                                          | age                                                                                                    |                                                           |                                                             |                     | My Cart (2           | 023-04-14 7022                                  | 14053 01)            |          |                          |                        | 1     |
| rganization Message                                                                                            |                                                                                                    |                                                           |                                                             | Action Items        |                      | Robinson Hall<br>Quantity: 1<br>Price: 6,800.00 | I: Power wash all si | d        | View My Cart<br>Checkout | -                      |       |
| Welcome to the University                                                                                      | y of Delaware Exchange Test Site                                                                                                | !                                                         |                                                             | There are no Actior | n Items to displa    |                                                 |                      |          | 6,800.00                 | USD <sub>ent@ude</sub> | l.edu |
| hich is not dynamically updated for                                                                            | chase orders or payments sent to supp<br>r production values of custom fields su<br><b>s completed on April 5, 2023.</b> Custom | ich as projects, work orders and spe                      |                                                             |                     |                      |                                                 |                      |          | Site Map                 |                        |       |
| uppliers depends on their having a j<br>st site is where the administrator:<br>occurement@udel.edu if you have |                                                                                                    | e (such as Amazon) do not have a te<br>le <b>Shopping</b> | est site and are not in this catalog. The<br>Cart icon on t | he top righ         | nt corner of         | the h                                           | ome pa               | ge.      | Guides<br>27             |                        |       |
| L                                                                                                    |                                                                                                    | -                                                         |                                                             |                     |                      |                                                 |                      |          | e-Account Crosswalk      |                        |       |
|                                                                                                    |                                                                                                    |                                                           |                                                             |                     |                      |                                                 | C Non-P              |          | t Matrix                 |                        |       |
|                                                                                                    |                                                                                                    |                                                           |                                                             |                     |                      |                                                 | Non-Cata             | -        | Bid Form                 |                        |       |
| talog & Forms Showcase (                                                                                       | (Under Development)                                                                                                    |                                                           |                                                             |                     |                      |                                                 | Request (            | Contract |                          |                        |       |
| ocurement Forms                                                                                                |                                                                                                    |                                                           | ~                                                           |                     |                      |                                                 |                      |          |                          |                        |       |
| Non-PO Payment Request                                                                                         | Honorarium Payment Request                                                                                                    | Subaward Request                                          | NIMBL Subaward Request                                      | My Draft Carts      |                      |                                                 |                      |          |                          |                        | Ţ     |
|                                                                                                    | <u></u>                                                                                                    |                                                           |                                                             | Showing Results 1 - | - 1 of 1             |                                                 |                      |          |                          |                        |       |
| RFX Request (Option 2)                                                                                         | NSB Customer Setup                                                                                                    | NEW Waiver of Bid Request                                 |                                                             | NUMBER              | CART                 |                                                 | CART TYP             | Έ        | DATE                     | ±↓                     | то    |
|                                                                                                    |                                                                                                    |                                                           |                                                             | 3753651             | 2023-04-14 702214053 | 01                                              | My Drafts            |          | 4/14/2                   | 023                    | 0.001 |
| ice/Misc Supplies                                                                                              |                                                                                                    |                                                           | ~                                                           |                     |                      |                                                 |                      |          |                          | Powered by JA          | GGAE  |
|                                                                                                    |                                                                                                    |                                                           |                                                             |                     |                      |                                                 |                      |          |                          |                        |       |

11

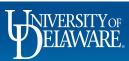

Â

白峰。

Q, →

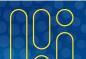

| Simple Advanced Search for products, suppliers, | forms, part numb                   | r, etc.                                                    | <br>م       | <b>Details</b><br>For                      |                                 |
|-------------------------------------------------|------------------------------------|------------------------------------------------------------|-------------|--------------------------------------------|---------------------------------|
| Cart Name                                       | Cassidy F                          | owerwashing                                                |             | Brandon Gabriel-Perez Total (6,800.00 USD) |                                 |
| Description                                     |                                    | Enter a name for your Shopping Cart in the Cart Nan        | ne field.   | Shipping Handling and Tax charges are o    | eleulated and charged<br>purpos |
| Multi-Invoice/Payment                           |                                    | Enter your quote number into the <b>Quote Number</b> fiel  |             | able.                                      | ,800.0                          |
| After-The-Fact Purchase                         |                                    | Check the <b>Multi-Invoice/Payment</b> box if applicable ( |             |                                            | ,,                              |
| Waiver of Bid                                   |                                    | Check the <b>Waiver of Bid</b> box if applicable.          |             |                                            |                                 |
| 1 Item                                          |                                    | Click on the blue item description link to open a po       | p-up windo  | ow to correct or                           |                                 |
| CASSIDY PAINTING · 1                            | tem · 6,800.00                     | complete any missing information on a line item.           |             |                                            |                                 |
|                                                 | : 102 CASSIDY DRI                  | Note: These fields can be edited later from the draft r    | requisition | if needed!                                 |                                 |
| Ouote number                                    | <i>value</i><br><i>N</i> -042319-1 | To Be Assigned                                             |             |                                            |                                 |
| N                                               |                                    |                                                            |             |                                            |                                 |

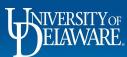

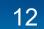

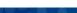

| ۲ I | DELAWARE EXCHANGE | TEST SITE                                                                                 |                               |                |                  |            | All 🔻      | Search (Alt+Q) | 6,800.00 USD | k ≈ ♡ ≝                                          |  |
|-----|-------------------|-------------------------------------------------------------------------------------------|-------------------------------|----------------|------------------|------------|------------|----------------|--------------|--------------------------------------------------|--|
|     | Shopping Cart     | Non Catalog Item                                                                          |                               |                |                  |            |            |                | ×            | Proceed To Checkout                              |  |
|     | Simple A          | Existing Supplier                                                                         |                               |                |                  |            |            |                |              |                                                  |  |
|     | Search for produc | CASSIDY PAINTING X Q C                                                                    | ASSIDY PAINTING $\times$      |                |                  |            |            |                |              |                                                  |  |
|     |                   | Fulfillment Address                                                                       |                               |                | ✓ Distribution M | lethods    |            |                | >            |                                                  |  |
|     | Cart Name         | MAIN 9 - 102 CASSIDY DRIVE, NEWPORT, Delaware                                             | 19804-2440 United States      |                |                  |            |            |                |              | ~                                                |  |
|     | Description       | O 475 OLD AIRPORT RD - 102 CASSIDY DRIVE, NEWPO                                           | RT, Delaware 19804-2440 Unite | d States       |                  |            |            |                |              | culated and charged by<br>r estimation purposes, |  |
|     |                   | O BORA - 102 CASSIDY DRIVE, NEWPORT, Delaware 19                                          | 804-2440 United States        |                |                  |            |            |                |              | 6,800.00                                         |  |
|     | Multi-Invoice/Pa  | Item                                                                                      |                               |                |                  |            |            |                | ~            | 6,800.00                                         |  |
|     | After-The-Fact P  | Product Description ★ Supplier Iten                                                       | Number Quantity ★             | Price Estimate | Packaging        |            |            |                |              |                                                  |  |
|     | Waiver of Bid     | Robinson Hall: Power 🔷 Robinson<br>wash all sides of the Altscharters remaining           | 1                             | 178,500.00     | EA               | ~          |            |                |              |                                                  |  |
| Γ   | In the N          | on-Catalog Item wind                                                                      | 0.W.                          |                |                  |            |            |                | ~            |                                                  |  |
|     |                   | •                                                                                         |                               |                |                  |            |            |                |              |                                                  |  |
|     | East the          | relevant fields on the                                                                    | e line item t                 | nat need to    | be corre         | cted or co | ompleted.  |                |              |                                                  |  |
|     | Click Sa          | Ve.                                                                                       |                               |                |                  |            |            | Save           | Close        |                                                  |  |
| ľ   | Quote numbe       |                                                                                           |                               |                |                  |            |            |                | _            |                                                  |  |
|     |                   | M-042319-1                                                                                |                               |                |                  |            |            |                |              |                                                  |  |
|     | Item              |                                                                                           | Catalog No.                   | Size/Packaging | Unit Price       | Quantity   | Ext. Price |                |              |                                                  |  |
|     |                   | all: Power wash all sides of the building to remove dirt an<br>neluding roof top windows. | l Robinson                    | EA             | 6,800.00         | 1 EA       | 6,800.00 🗌 |                |              |                                                  |  |
|     |                   |                                                                                           |                               |                |                  |            |            |                |              | Powered by IAGGACE   Pr                          |  |

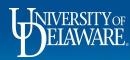

|                                                                       |                                                                                                    |                             |                           |             |            |            |        |                                                                                          | Assign Cart | Proceed To Chec |
|-----------------------------------------------------------------------|----------------------------------------------------------------------------------------------------|-----------------------------|---------------------------|-------------|------------|------------|--------|------------------------------------------------------------------------------------------|-------------|-----------------|
| Simple Advanced                                                       | Click Proceed to C                                                                                     | Checkou                     | I <b>t</b> to continu     | ie to the c | Iraft requ | uisition.  | ۰<br>م | <b>Details</b><br>For<br>Brandon Gabriel-Perez                                           |             |                 |
| art Name                                                              | Cassidy Powerwashing                                                                                   |                             |                           |             |            |            |        | Total (178,500.00 USD)<br>Shipping, Handling, and Tax ch                                 |             |                 |
| escription<br>Iulti-Invoice/Payment                                   |                                                                                                    |                             |                           |             |            |            |        | each supplier. The values show<br>budget checking, and workflow<br>Subtotal *<br>Total * |             | 178,500.0       |
| After-The-Fact Purchase                                               |                                                                                                    |                             |                           |             |            |            |        |                                                                                          |             |                 |
| Vaiver of Bid                                                         |                                                                                                    |                             |                           |             |            |            |        |                                                                                          |             |                 |
|                                                                       |                                                                                                    |                             |                           |             |            |            |        |                                                                                          |             |                 |
| Item                                                                  |                                                                                                    |                             |                           |             |            |            |        |                                                                                          |             |                 |
|                                                                       | ltem · 178,500.00 USD                                                                                  |                             |                           |             |            |            | •••    |                                                                                          |             |                 |
| CASSIDY PAINTING • 1 SUPPLIER DETAILS MAIL Contract no Outpute number | Item • 178,500.00 USD<br>N: 102 CASSIDY DRIVE, NEWPORT, Delaware 198 ▼<br>p value PO Nur<br>M-042319-1 | nber To Be A                | ssigned                   |             |            |            |        |                                                                                          |             |                 |
| SUPPLIER DETAILS MAIN     Contract no     Ouote number                | N : 102 CASSIDY DRIVE, NEWPORT, Delaware 198 👻<br>o value PO Nur                                       | nber To Be A<br>Catalog No. | ssigned<br>Size/Packaging | Unit Price  | Quantity   | Ext. Price |        |                                                                                          |             |                 |

licy

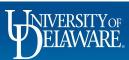

Â

íō

õ

血 4 39

Q,

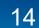

| EXCHANGE                  | TEST SITE         |                     |                |                                           |               |               | All 👻    | Search (Alt+  | -Q) O.            | 178,500.00 USD 📜                    | ♡  ■    | 4 1      |
|---------------------------|-------------------|---------------------|----------------|-------------------------------------------|---------------|---------------|----------|---------------|-------------------|-------------------------------------|---------|----------|
| Requisition • 3           | 753651            |                     |                |                                           |               |               |          |               | ∃ ⊛ 🖶             | Assign Car                          | rt Plac | ce Order |
| Summary                   | PO Preview        | Comments Attachment | s History      |                                           |               |               |          |               |                   |                                     |         |          |
| General                   |                   | ø ····              | Shipping       | ø ····                                    | Billing       |               | <i>"</i> |               |                   | Draft                               |         |          |
| Cart Name                 | Cassidy Powerwa   | shing               | Ship To        |                                           | Bill To       |               |          |               | You are unable to | sues.<br>o proceed until addressed. |         | ~        |
| Description               | no value          | In the <b>Gene</b>  | eral section o | of the draft requisition                  | on, most of   | the informat  | ion will | be pr         | e-filled          | from the inf                        | ormat   | tion     |
| Priority                  | Normal            |                     | l in your sho  |                                           |               |               |          | ю <b>с</b> р. | e inieu           |                                     | ormat   |          |
| Prepared by               | Brandon Gabriel-F | ,                   |                |                                           |               |               |          | а             |                   |                                     |         |          |
| Prepared for              | Brandon Gabriel-F |                     |                | ayment field will ha                      |               |               |          | •             |                   |                                     |         |          |
| Department                | PROCUREMENT       |                     |                | ier invoices that bill                    |               | -             |          |               |                   | •                                   |         | sing     |
| Ad-Hoc Approver           | Select            | goods. I            | his field doe  | es not need to be se                      | elected if ea | ach line item | is to be | e paid        | in full a         | is it is invol                      | ced.    |          |
| Multi-<br>Invoice/Payment | ×                 |                     |                | ayment field should<br>b accommodate sup  |               |               | •        |               |                   |                                     |         |          |
| Internal Fields           |                   | •                   | •              | own the dollar amo                        |               |               |          |               | •                 |                                     |         |          |
| UD Internal Fields        |                   |                     |                | en the remaining 80<br>This is also known |               |               | ne wor   | K. This       | s is mos          | st common                           | wnen    |          |
| eBuilder Process In       | stance            | purchas             | ing services.  | 11115 15 a150 KHOWH                       | lasa Diali    | KelFO.        |          |               |                   |                                     |         |          |
| After-The-Fact Purc       | hase              | Vou shou            | Id decide wh   | other to select this                      | option has    | ed on vour r  | oviow c  | of the        |                   | Drocurem                            | ont     |          |

Technology Request #

Waiver of Bid

Q

• You should decide whether to select this option based on your review of the quote. A Procurement Services staff member will also review the Multi Invoice/Payment box for accuracy once the requisition reaches Procurement for approval.

| Buyer Information Y Paft<br>Active<br>Brandon Gabriel-Perez                                          |                                  |                                                                   |                                 |
|----------------------------------------------------------------------------------------------------|----------------------------------|-------------------------------------------------------------------|---------------------------------|
| T Brandon Gabriel-Perez                                                                              | Buyer Information                |                                                                   | Active                          |
| 🙃 Have door not house the measuremy sermiceines to view the sustem Baldo presented with this sention | Hear does not have the secondary | raomianiana ta viau tha avatam fialda ananaintad with this antian |                                 |
| Powered by JAGGAER   Privacy Poli                                                                    |                                  |                                                                   | Powered by JAGGAER   Privacy Po |

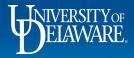

| equisition • 375                              | 63651                              |                                                    |                           |                      |       | All 👻 Sear | ch (Alt+Q) 178,500.00 USD 🛒                                         | t Place Orde         |
|-----------------------------------------------|------------------------------------|----------------------------------------------------|---------------------------|----------------------|-------|------------|---------------------------------------------------------------------|----------------------|
| Summary PO                                    |                                    |                                                    | Edit General              |                      | ×     |            |                                                                     |                      |
| General                                       |                                    | Shipping                                           | General                   |                      |       | <i>∦</i> ∨ | Draft                                                               |                      |
| Cart Name                                     | Cassidy Powerwashing               | Ship To                                            | Cart Name *               | Cassidy Powerwashing |       |            | Correct these issues.<br>You are unable to proceed until addressed. | `                    |
|                                               | no value                           | Shipping address code                              | N                         |                      |       |            | Required: Account Code (Line 1)                                     |                      |
|                                               | Normal                             |                                                    | Description               |                      |       |            | Be aware of these issues.<br>You may review and proceed.            | ~                    |
| Prepared by<br>Prepared for                   |                                    | e Multi-Invoice/P                                  | -                         | Normal               | •     |            | Empty: Internal Note/Business Justification                         | 1                    |
| Department                                    |                                    | encil in the Generation                            |                           | Rachel Requester     |       |            | Total (178,500.00 USD)                                              | ~                    |
| Ad-Hoc Approver                               | Check the                          | Multi-Invoice/Pay                                  | <b>ment</b> box.          | Substitute, Sammy    | Q     |            |                                                                     |                      |
| Multi-<br>Invoice/Payment                     | Click Save                         |                                                    |                           |                      |       |            |                                                                     |                      |
|                                               |                                    |                                                    | Purchasing Business       | UOD01                | ×     |            |                                                                     | 178,500.00           |
| Internal Fields                               |                                    |                                                    | eBuilder Process Instance |                      |       | Ø V        |                                                                     | 178,500.0            |
| UD Internal Fields<br>eBuilder Process Instar |                                    | no value                                           |                           |                      |       |            | What's next for my order?                                           | ~                    |
| After-The-Fact Purchas                        |                                    | ×                                                  | Multi-Invoice/Payment     | $\checkmark$         |       |            | Next Step COA Approver                                              |                      |
| Technology Request #                          |                                    | no value                                           |                           |                      |       |            | Approver Walueff, George                                            |                      |
| Waiver of Bid                                 |                                    | ×                                                  | ★ Required fields         | Save                 | Close |            | Workflow                                                            | C 🖶                  |
|                                               |                                    |                                                    |                           |                      | _     |            | Show skipped steps                                                  |                      |
| Buyer Information                             |                                    |                                                    |                           |                      |       | ∨          | Active<br>Brandon Gabriel-Perez                                     |                      |
| I an Unor doop not be                         | ava tha naaaaaani narmiaalana ta i | view the eventers fields associated with this asst | ~~                        |                      |       |            |                                                                     | Powered by JAGGAER ( |

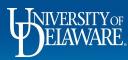

徻

Q

血

39

| General                                  |                                                   | · Shipping                                                                                                | ø ····                                                                                           | Billing                                                                             | <i>پ</i>                                           | ~                                  |                                              | Draft                                              |                   |
|------------------------------------------|---------------------------------------------------|----------------------------------------------------------------------------------------------------|--------------------------------------------------------------------------------------------------|-------------------------------------------------------------------------------------|----------------------------------------------------|------------------------------------|----------------------------------------------|----------------------------------------------------|-------------------|
| Cart Name                                | Cassidy Powerwashing                              | Ship To                                                                                                   |                                                                                                  | Bill To                                                                             |                                                    | •                                  | Correct thes<br>You are unab                 | <b>se issues.</b><br>ble to proceed until addresse | d.                |
| Description<br>Priority                  | no value                                          | no address<br>Required                                                                                    |                                                                                                  | Accounts Payable<br>accountspayable@udel.edu<br>222 South Chapel Street             |                                                    |                                    | Required: Sl<br>Required: Sl                 | hipping address<br>peedType                        |                   |
|                                          |                                                   |                                                                                                    |                                                                                                  |                                                                                     |                                                    |                                    |                                              |                                                    |                   |
| Prepared for<br>Purchasing Business Unit | UNIVERSITY OF DELA                                | l <b>to know about</b> I<br>he <b>Prepared By</b> r                                                       | Prepared For/F                                                                                   | that was assigned<br>Prepared By Users<br>/s be the Requester<br>mation is captured | <b>s:</b><br>r who clicks                          | Place                              | e Orde                                       | <b>r</b> to submit                                 | the               |
|                                          | UODD1<br>UNIVERSITY OF DELA<br>no value<br>X<br>D | I <b>to know about I</b><br>the <b>Prepared By</b> r<br>equisition for appro<br>y default, the <b>Pre</b> | Prepared For/F<br>name will <i>alway</i><br>oval. This inforr<br>pared For nam<br>ne PO Owner, a | Prepared By Users                                                                   | s:<br>r who clicks<br>by the syste<br>ho started t | e <b>Place</b><br>em and<br>he ord | <b>e Orde</b><br>d <i>cann</i> e<br>der. The | e <b>r</b> to submit<br>ot be chang<br>e Prepared  | the<br>ed.<br>For |

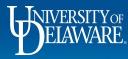

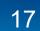

| ñ        | BERRYARE EXCHANGE TEST | SITE                            |                  |                               |                         |         | All 👻 Sear       | rch (Alt+Q)    | 24,650.00 USD 📜           | ∞ <b>№</b> | 2 |
|----------|------------------------|---------------------------------|------------------|-------------------------------|-------------------------|---------|------------------|----------------|---------------------------|------------|---|
|          | Requisition • 339650   | 07 🕶                            |                  | Edit General                  |                         | ×       |                  | ≣ ● 🖶          | Assign Cart               |            |   |
| 16       | Summary PO Preview     |                                 |                  | General                       |                         |         | User Search      |                |                           | ×          |   |
| <u>o</u> | General                |                                 | Shipping         | Cart Name *                   | Cassidy Powerwashing    |         | Last Name 🌒      | substitute     |                           |            |   |
| <u>ش</u> |                        | Cassidy Powerwashing            | Ship To          |                               |                         |         |                  |                |                           |            |   |
|          |                        | no value                        | no address       | Description                   |                         |         | First Name 🌖     |                |                           |            |   |
| 22       |                        | Normal                          |                  | Priority                      | Normal                  | •       | User Name 🌒      |                |                           |            |   |
| 39       |                        | Rachel Requester                | Delivery Options | Prepared by                   | Rachel Requester        |         |                  |                |                           |            |   |
|          |                        | Sam Shopper                     |                  | Prepared for                  | Sam Shopper             |         | Email 🚯          |                |                           |            |   |
|          |                        | UOD01<br>UNIVERSITY OF DELAWARE |                  | Ртератей тог                  |                         | Ľ       | Department 🚯     |                | Ţ                         | Ť.         |   |
|          |                        | no value                        |                  | Purchasing Business *<br>Unit | UOD01                   | e       | Dela             |                | •                         |            |   |
|          |                        | ×                               |                  |                               |                         |         | Role 👩           |                |                           | ~          |   |
|          |                        |                                 |                  | eBuilder Process Instance     |                         |         | Results Per Page | 10             | •                         | 24,650.00  |   |
|          | Buyer Information      |                                 |                  | Multi-invoice/Payment         |                         |         |                  |                |                           | ×24,650.00 |   |
| Тс       | change the P           | repared For (PC                 | Owner) na        | amo:                          |                         |         |                  |                | Search Clos               | je         |   |
| •        | -                      | encil in the Gene               | •                |                               |                         |         |                  | What's next to | r my order :              | ~          |   |
| •        | -                      |                                 |                  |                               | d of the Edit Genera    | al pop- | up. 🖉 ··· 🗸      |                | Nait for Validation Respo | inse       |   |
| •        |                        |                                 | -                |                               | <b>r Search</b> pop-up. | •••     | hare             |                | mere are no approvers     |            |   |
| •        | Click Search.          |                                 |                  |                               |                         |         |                  |                |                           |            |   |
|          |                        |                                 |                  |                               |                         |         |                  |                |                           |            |   |

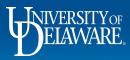

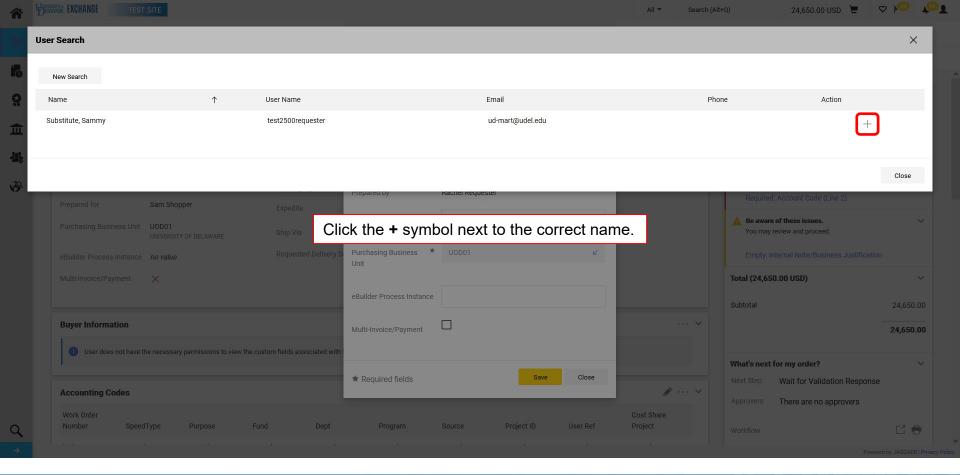

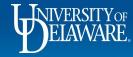

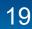

|                           | 507 -                                   |                              | Edit General                     |                      | ×             |     | 📃 💿 🖶 🕐 Assign Cart                                                  | Place O |
|---------------------------|-----------------------------------------|------------------------------|----------------------------------|----------------------|---------------|-----|----------------------------------------------------------------------|---------|
| Summary PO Preview        | Comments Attachments                    | History                      | General                          |                      |               |     |                                                                      |         |
| General                   | ø                                       | Shipping                     | Cart Name *                      | Cassidy Powerwashing |               | Ø V | Draft                                                                |         |
| Cart Name                 | Cassidy Powerwashing                    | Ship To                      | Description                      |                      |               |     | Orrect these issues.<br>You are unable to proceed until addressed.   |         |
| Description               | no value                                | no address<br>Required       | Description                      |                      | _             |     | Required: Shipping address<br>Required: SpeedType                    |         |
| Priority<br>Prepared by   | Normal<br>Rachel Requester              | Delivery Options             | Priority                         | Normal               | · ·           |     | Required: Account Code (Line 1)<br>Required: Commodity Code (Line 2) |         |
| Prepared for              | Sam Shopper                             | Expedite                     |                                  | Rachel Requester     |               |     | Required: Account Code (Line 2)                                      |         |
| Purchasing Business Unit  | UOD01<br>UNIVERSITY OF DELAWARE         | Ship Via                     | Prepared for                     | Substitute, Sammy    | Q             |     | A Be aware of these issues.<br>You may review and proceed.           |         |
| eBuilder Process Instance | no value                                | Requested Delivery D         | ), Purchasing Business *<br>Unit | UOD01                | Ľ             |     | Empty: Internal Note/Business Justification                          |         |
| Multi-Invoice/Payment     | × Th                                    | ne new Prep                  | ared For use                     | r (PO Owner) wil     | l be populate | ed. | Total (24,650.00 USD)                                                |         |
| Buyer Information         |                                         | lick <b>Save</b> .           |                                  | · · · ·              |               | 🗸   | Subtotal                                                             | 24,65   |
| 1                         | the necessary permissions to view the c | ustom fields associated with | Multi-Invoice/Payment            |                      |               |     |                                                                      | 24,65   |
|                           | ne necessary portionorio to terr the o  |                              | Required fields                  | Save                 | Close         |     | What's next for my order?                                            |         |
| U User does not have      |                                         |                              |                                  |                      |               |     |                                                                      |         |

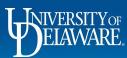

ľ

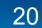

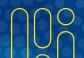

| Summary PO Preview Comments                                                                                                    | s Attachments History      |                                              |                        |                                                                                                    |                |
|----------------------------------------------------------------------------------------------------|----------------------------|----------------------------------------------|------------------------|----------------------------------------------------------------------------------------------------|----------------|
|                                                                                                    |                            |                                              |                        |                                                                                                    |                |
| General                                                                                                    | 💉 Shipping                 | 💉 Billing                                    | ø v                    | Draft                                                                                                    |                |
| Cart Name Cassidy Powerwashing                                                                                                    | Ship To                    | Bill To                                      |                        | Correct these issues.<br>You are unable to proceed until addressed.                                                                                                    |                |
| Description no value                                                                                                    | Shipping address NC01 code | Accounts Payable<br>accountspayable@udel.edu |                        | Required: Account Code (Line 1)                                                                                                    |                |
|                                                                                                    |                            | accountspayable@ddel.edd                     |                        |                                                                                                    |                |
| In the Internal F                                                                                                    | ields section:             |                                              |                        |                                                                                                    |                |
|                                                                                                    | _                          |                                              |                        |                                                                                                    |                |
| <ul> <li>The eBuilder</li> </ul>                                                                                                    | Process instance fie       | Id is for PPD department us                  | se only.               |                                                                                                    |                |
|                                                                                                    |                            | •                                            | -                      |                                                                                                    |                |
| <ul> <li>Facilities</li> </ul>                                                                                                    | s emplovees can add i      | information to that field by o               | clickina the <b>pe</b> | encil icon to edit.                                                                                                    |                |
|                                                                                                    |                            | J                                            | 5 1-                   |                                                                                                    | d and cha      |
|                                                                                                    |                            |                                              |                        | each supplier. The values shown here are for es                                                                                                    | stimation pure |
| Multi- X                                                                                                    |                            |                                              |                        | each supplier. The values shown here are for es<br>budget checking, and workflow approvals.                                                                                       | stimation purp |
| Multi- X<br>Invoice/Payment                                                                                                    |                            |                                              |                        | budget checking, and workflow approvals.                                                                                                    |                |
|                                                                                                    |                            |                                              |                        |                                                                                                    |                |
|                                                                                                    |                            |                                              | <b>P</b> ×             | budget checking, and workflow approvals.                                                                                                    | 178,           |
| Invoice/Payment                                                                                                    |                            |                                              | <b>* *</b>             | budget checking, and workflow approvals.                                                                                                    | 178,           |
| Invoice/Payment                                                                                                    |                            |                                              | <b>*</b> *             | budget checking, and workflow approvals.<br>Subtotal                                                                                                    | 178            |
| Invoice/Payment Internal Fields UD Internal Fields                                                                                      | no value                   |                                              | <b>*</b> *             | budget checking, and workflow approvals.<br>Subtotal<br>What's next for my order?                                                                                                 | 178,           |
| Internal Fields UD Internal Fields eBuilder Process Instance                                                                            |                            |                                              | <b>*</b> *             | budget checking, and workflow approvals.<br>Subtotal<br>What's next for my order?<br>Next Step COA Approver                                                                       | 178,           |
| Internal Fields UD Internal Fields EBuilder Process Instance                                                                            | no value<br>×              |                                              | <b>*</b> *             | budget checking, and workflow approvals.<br>Subtotal<br>What's next for my order?                                                                                                 | 178,<br>       |
| Invoice/Payment                                                                                                    |                            |                                              | <b>*</b> *             | budget checking, and workflow approvals.<br>Subtotal<br>What's next for my order?<br>Next Step COA Approver<br>Approver Walueff, George                                           | 178,<br>178,   |
| Invoice/Payment Internal Fields UD Internal Fields eBuilder Process Instance After-The-Fact Purchase Technology Request #               | ×<br>no value              |                                              | <b>*</b> *             | budget checking, and workflow approvals.<br>Subtotal<br>What's next for my order?<br>Next Step COA Approver                                                                       | 178,<br>178,   |
| Invoice/Payment Internal Fields UD Internal Fields eBuilder Process Instance After-The-Fact Purchase                                    | ×                          |                                              | <b>*</b> *             | budget checking, and workflow approvals.<br>Subtotal<br>What's next for my order?<br>Next Step COA Approver<br>Approver Walueff, George                                           | 178,           |
| Invoice/Payment Internal Fields UD Internal Fields eBuilder Process Instance After-The-Fact Purchase Technology Request #               | ×<br>no value              |                                              | <b>*</b> *             | budget checking, and workflow approvals.<br>Subtotal<br>What's next for my order?<br>Next Step COA Approver<br>Approver Walueff, George<br>Workflow                               | 178,<br>178,   |
| Invoice/Payment Internal Fields UD Internal Fields eBuilder Process Instance After-The-Fact Purchase Technology Request #               | ×<br>no value              |                                              | ×                      | budget checking, and workflow approvals.<br>Subtotal  What's next for my order? Next Step COA Approver Approver Walueff, George Workflow  Workflow  Dom Show skipped steps  Draft | 178,<br>178,   |
| Invoice/Payment Internal Fields UD Internal Fields eBuilder Process Instance After-The-Fact Purchase Technology Request # Waiver of Bid | ×<br>no value              |                                              |                        | budget checking, and workflow approvals.<br>Subtotal  What's next for my order? Next Step COA Approver Approver Walueff, George Workflow Show skipped steps Deaft                 | 178            |

DELAWARE,

|                                                                                                    |                                                                                                    |                                                                                        |                                                                                          | All 👻       | Search (Alt+Q)                                                                                   | a 178,500.00 USD                                                                                                    |                                                     |
|----------------------------------------------------------------------------------------------------|----------------------------------------------------------------------------------------------------|----------------------------------------------------------------------------------------|------------------------------------------------------------------------------------------|-------------|--------------------------------------------------------------------------------------------------|----------------------------------------------------------------------------------------------------|-----------------------------------------------------|
| equisition • 3                                                                                                    | 3753651                                                                                                    |                                                                                        |                                                                                          |             | = .                                                                                              | 🖶 👔 ··· Assign Ca                                                                                                    | rt Place Orde                                       |
| Summary                                                                                                    | PO Preview Comments Attachmen                                                                                                    | nts History                                                                            |                                                                                          |             |                                                                                                  |                                                                                                    |                                                     |
| General                                                                                                    | ø ····                                                                                                    | Shipping                                                                               | Billing                                                                                  | <i>"</i>    | /                                                                                                | Draft                                                                                                    |                                                     |
| Cart Name                                                                                                    | Cassidy Powerwashing                                                                                                    | Ship To                                                                                | Bill To                                                                                  |             | You are u                                                                                        | ese issues.<br>nable to proceed until addressed.                                                                                         | ~                                                   |
| escription                                                                                                    | no value                                                                                                    | Shipping address NC01                                                                  | Accounts Payable                                                                         |             | Required                                                                                         | : Account Code (Line 1)                                                                                                    |                                                     |
| riority<br>repared by                                                                                                    | Normal<br>Brandon Gabriel-Perez                                                                                                    | code<br>UNIVERSITY OF DELAWARE<br>Attn: Brandon Gabriel-Perez                          | accountspayable@udel.edu<br>222 South Chapel Street<br>Newark, DE 19716<br>United States |             | _                                                                                                | of these issues.<br>review and proceed.                                                                                                  | ``                                                  |
| repared by                                                                                                    | Brandon Gabriel-Perez                                                                                                    | Room: Basement<br>162 THE GREEN<br>HULLIHEN HALL                                       | Billing Options                                                                          |             | Empty: Ir                                                                                        | iternal Note/Business Justification                                                                                                    | 1                                                   |
| epartment                                                                                                    | PROCUREMENT SERVICES (04750)                                                                                                    | NEWARK, DE 19716<br>United States                                                      | Purchasing Business UOD01 Unit UNIVERSITY OF DELAWARE                                    |             | Total (178,50                                                                                    | <b>10.00 USD)</b><br>dling, and Tax charges are calcula                                                                                  | ted and charged by                                  |
|                                                                                                    |                                                                                                    |                                                                                        |                                                                                          |             | Shipping, Han                                                                                    |                                                                                                    |                                                     |
| lulti-                                                                                                    |                                                                                                    | _                                                                                      |                                                                                          |             | each supplier.                                                                                   | The values shown here are for est<br>ing, and workflow approvals.                                                                        |                                                     |
| Iulti-                                                                                                    | Shipping section                                                                                                    |                                                                                        |                                                                                          | <b>C</b> 11 | each supplier.                                                                                   | The values shown here are for est                                                                                                    | timation purposes,                                  |
| tulti-<br>ivoice/Payment                                                                                                    | <ul><li>Shipping section</li><li>Review the Shipping</li></ul>                                                                                                    | h <b>ip To address</b> . If                                                            | you have already saved a d                                                               | efault      | each supplier.<br>budget check                                                                   | The values shown here are for est                                                                                                    | timation purposes,<br>178,500.0                     |
| lulti-<br>woice/Payment                                                                                                    | <ul> <li>Shipping section</li> <li>Review the Shipping address</li> </ul>                                                                                                    | <b>hip To address</b> . If ess to your profile,                                        | it will be pre-filled.                                                                   |             | each supplier.<br>budget check<br>Subtotal                                                       | The values shown here are for est                                                                                                    | 178,500.0                                           |
| tulti-<br>ivoice/Payment<br>nternal Fields<br>D Internal Fields                                                                                                    | <ul> <li>Shipping section</li> <li>Review the Shipping address</li> </ul>                                                                                                    | <b>hip To address</b> . If ess to your profile,                                        | -                                                                                        |             | each supplier.<br>budget check                                                                   | The values shown here are for est<br>ing, and workflow approvals.                                                                        | 178,500.0                                           |
| Aulti-<br>nvoice/Payment<br>Internal Fields<br>ID Internal Fields<br>Builder Process I                                                                                                    | <ul> <li>Shipping section</li> <li>Review the Shipping address</li> <li>If you need to</li> </ul>                                                                                                    | h <b>ip To address</b> . If<br>ess to your profile,<br>search for a camp               | it will be pre-filled.                                                                   | е           | each supplier.<br>budget check<br>Subtotal<br>What's next f                                      | The values shown here are for est                                                                                                    | 178,500.0                                           |
| Aulti-<br>nvoice/Payment<br>nternal Fields<br>ID Internal Fields<br>Builder Process I<br>After-The-Fact Pur                                                                                 | <ul> <li>Shipping section</li> <li>Review the Shipping address</li> <li>If you need to pencil icon to pencil icon to pencil icon</li> </ul>                                                                                                    | h <b>ip To address</b> . If<br>ess to your profile,<br>search for a camp               | it will be pre-filled.<br>ous address, you can click th                                  | е           | each supplier.<br>budget check<br>Subtotal<br><b>What's next f</b><br>Next Step<br>Approver      | The values shown here are for est<br>ing, and workflow approvals.<br>or my order?<br>COA Approver                                        | timation purposes,<br>178,500.0<br><b>178,500.0</b> |
| Aulti-<br>nvoice/Payment<br>ID Internal Fields<br>Builder Process I<br>fifter-The-Fact Pur<br>echnology Reques                                                                              | <ul> <li>Shipping section</li> <li>Review the Shipping address</li> <li>If you need to pencil icon to pencil icon to pencil icon</li> </ul>                                                                                                    | hip To address. If<br>ess to your profile,<br>search for a camp<br>o edit, and an Edit | it will be pre-filled.<br>ous address, you can click th                                  | е           | each supplier,<br>budget check<br>Subtotal<br>What's next f<br>Next Step<br>Approver<br>Workflow | The values shown here are for est<br>ing, and workflow approvals.<br>or my order?<br>COA Approver                                        | timation purposes,<br>178,500.0<br><b>178,500.0</b> |
| Ad-Hoc Approver<br>Multi-<br>Invoice/Payment<br>Internal Fields<br>JD Internal Fields<br>aBuilder Process I<br>After-The-Fact Pur<br>Technology Reques<br>Waiver of Bid<br>Buyer Informatic | <ul> <li>Shipping section</li> <li>Review the Shipping address shipping address of the shipping address of the shipping addres</li></ul> | hip To address. If<br>ess to your profile,<br>search for a camp<br>edit, and an Edit   | it will be pre-filled.<br>ous address, you can click th                                  | е           | each supplier,<br>budget check<br>Subtotal<br>What's next f<br>Next Step<br>Approver<br>Workflow | The values shown here are for est<br>ing, and workflow approvals.<br>or my order?<br>COA Approver<br>Walueff, George<br>ow skipped steps |                                                     |

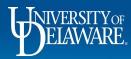

Â

16 0

白峰。

Q, →

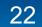

| Summary PO Preview Comments                                                                                                    | Ship To *                                                                                                    |                                                                                                    |
|----------------------------------------------------------------------------------------------------|----------------------------------------------------------------------------------------------------|----------------------------------------------------------------------------------------------------|
| Seneral Cassidy Powerwashing Description no value Priority Normal Prepared by Brandon Gabriel-Perez Prepared for Brandon Gabriel-Perez Department PROCUREMENT SERVICES ( Ad-Hoc Approver Select Vulti- revisee/Payment | Shipping address code       LCOL         © CURRENT ADDRESS       Edit Shipping:         Contact Line 1       UNIVERSITY OF DELAWARE         Attn: *       Brandon Gabriel-Perez         Room: *       Basement         Address Line 1       162 THE GREEN         Address Line 2       HULLIHEN HALL         City       NEWARK         State (Use two letter:       DE         Zip Code       19716         Country       United States | nt campus address in the<br>he building name, building co<br>icon to search.<br>_*1-TIME non-campus addre |
| JD Internal Fields<br>Builder Process Instance<br>After-The-Fact Purchase                                                                                                    | NC01 - UNIVERSITY OF DELAWARE, Brandon Gabriel-Perez, Basement, 162 THE GREEN, HULLIHEN HALL, NEWARK, DE 19716, United States      Search additional     Results Per Page     10     Resulted fields                                                                                                    | Pext for my order?<br>p COA Approver<br>r Walueff, George                                                 |

Powered by JAGGAER | Privacy Policy

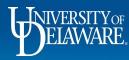

Â

血湯

39

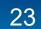

| lequisition • 3753651              | Edit Shipping ×                                                                                                    | 👁 🖶 🔕 🚥 Assign C                                               | art Place Orde |
|------------------------------------|----------------------------------------------------------------------------------------------------|----------------------------------------------------------------|----------------|
| Summary PO Preview Comments        | Ship To *                                                                                                    |                                                                |                |
| General                            | Shipping address code NC01                                                                                                    | Draft                                                          | _              |
| Cart Name Cassidy Powerwashing     | O NC01 - UNIVERSITY OF DELAWARE, Brandon Gabriel-Perez, Basement, 162 THE GREEN, HULLIHEN HALL, NEWARK, DE 19716, United States                                    | rect these issues.<br>I are unable to proceed until addressed. | ,              |
| Description no value               |                                                                                                    | quired: Account Code (Line 1)                                  |                |
| Priority Normal                    | Contact Line 1 UNIVERSITY OF DELAWARE                                                                                                    | aware of these issues.                                         | ,              |
| Prepared by Brandon Gabriel-Perez  | Contact Line 1 UNIVERSITY OF DELAWARE Add to my addresses Attn: * Brandon Gabriel-Perez                                                                            | i may review and proceed.                                      |                |
| Prepared for Brandon Gabriel-Perez |                                                                                                    | nal Note/Business Justification                                | on             |
| Department PROCUREMENT SERVICES (  | Choose your <b>address</b> .                                                                                                    | O USD)                                                         | •              |
| Ad-Hoc Approver Select             | Address Line 1 240 ACADEMY STREET • Attn: and Room: are required fields                                                                                            | g, and Tax charges are calcul<br>e values shown here are for e |                |
| Multi- X<br>Invoice/Payment        | Address Line 2 AllSON HALL<br>City NEWARK • Check the Add to my addresses box                                                                                      | and workflow approvals.                                        |                |
|                                    | City     NEWARK     Official Concerns and the magnetic state state (Use two letter       State (Use two letter     DE     You would like to save it as a favorite. |                                                                | 178,500.0      |
| Internal Fields                    | Zip Code 19716                                                                                                    |                                                                | 178,500.0      |
| UD Internal Fields                 | Country United States • Click Save.                                                                                                    |                                                                |                |
| eBuilder Process Instance          |                                                                                                    | p COA Approver                                                 |                |
| After-The-Fact Purchase            | NC19 X Q Results Per Page 10 V                                                                                                    | r Walueff, George                                              |                |
| Technology Request #               |                                                                                                    |                                                                | -3 -0          |
| Waiver of Bid                      | ★ Required fields Save Close                                                                                                    | w<br>Show skipped steps                                        | C 🖶            |
| Buyer Information                  | •                                                                                                    | Draft                                                          |                |
| 1                                  | u ninu the surdays faile seasainted with this seation                                                                                                    | Brandon Gabriel-Perez                                          |                |

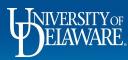

。 ① 二

39

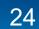

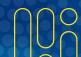

| WE EXCHANGE               | TEST SITE                                       |                                                       |                                                              | All 🔻             | Search (Alt+Q) 0. 178,                                  | ,500.00 USD 📜         | ♡  ♥ ♠                         |
|---------------------------|-------------------------------------------------|-------------------------------------------------------|--------------------------------------------------------------|-------------------|---------------------------------------------------------|-----------------------|--------------------------------|
| Requisition • 3           | 3753651                                         |                                                       |                                                              |                   | ≡ ● <b>⊕</b> Ø ·                                        | •• Assign Cart        | Place Order                    |
| Summary                   | PO Preview Comments A                           | ttachments History                                    |                                                              |                   |                                                         |                       |                                |
| General                   |                                                 | > Shipping                                            | 💉 Billing                                                    | ø                 | ~                                                       | Draft                 |                                |
| Cart Name                 | Cassidy Powerwashing                            | Ship To                                               | Bill To                                                      |                   | You are unable to proceed                               | d until addressed.    | ~                              |
| Description               | no value                                        | Shipping address NC01 code                            | Accounts Payable<br>accountspayable@udel.e                   | 1.1               | Required: Account Code                                  | e (Line 1)            |                                |
| Priority<br>Prepared by   | Normal<br>Brandon Gabriel-Perez                 | UNIVERSITY OF DELAWARE<br>Attn: Brandon Gabriel-Perez | 222 South Chapel Street<br>Newark, DE 19716<br>United States | -                 | A Be aware of these issues.<br>You may review and proce |                       | ~                              |
| Prepared for              | Brandon Gabriel-Perez                           | Room: Basement<br>162 THE GREEN<br>HULLIHEN HALL      | Billing Options                                              |                   | Empty: Internal Note/Bu                                 | isiness Justification |                                |
| Department                | PROCUREMENT SERVICES (04750)                    | NEWARK, DE 19716<br>United States                     | Purchasing Business U                                        | DD01              | Total (178,500.00 USD)                                  |                       | ~                              |
| Multi-<br>Invoice/Payment | Billing section<br>There is only o              |                                                       | address for UD. It will b                                    | be pre-filled and | cannot be edit                                          |                       | nation purposes,<br>178,500.00 |
| Internal Fields           |                                                 |                                                       |                                                              | Ø ···· `          | ~                                                       |                       | 178,500.00                     |
| UD Internal Fields        |                                                 |                                                       |                                                              |                   |                                                         |                       | ~                              |
| eBuilder Process In       | nstance                                         | no value                                              |                                                              |                   | What's next for my order?                               | DA Approver           | Ý                              |
| After-The-Fact Purc       | chase                                           | ×                                                     |                                                              |                   |                                                         | alueff, George        |                                |
| Technology Reques         | st #                                            | no value                                              |                                                              |                   | Workflow                                                |                       | C 🖶                            |
| Waiver of Bid             |                                                 | ×                                                     |                                                              |                   | Show skipped ste                                        | ps                    |                                |
| Buyer Informatio          | on                                              |                                                       |                                                              |                   | Draft     Active     Brandon Gabriel-Pere               |                       |                                |
| A Horr doop to            | nt hava tha naaaaaan; narmiaalana ta ulaw tha a | untam fialda aaaaalatad with this aaatian             |                                                              |                   | brandon Gabriel-Pere                                    |                       | owered by JAGGAER   Priv       |

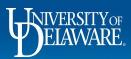

Â

16 0

白峰。

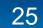

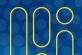

| EXCHANGE TEST SITE                                                                 |                                                            |                            |                  | All 👻         | Searc | h (Alt+Q)                              | 178,500.00 USD 📜                                      | ♡  ■        |
|------------------------------------------------------------------------------------|------------------------------------------------------------|----------------------------|------------------|---------------|-------|----------------------------------------|-------------------------------------------------------|-------------|
| equisition • 3753651                                                               |                                                            |                            |                  |               |       | = •                                    | Assign Car                                            | t Place Ore |
| Summary PO Preview Comme                                                           | nts Attachments History                                    |                            |                  |               |       |                                        |                                                       |             |
| nternal Fields                                                                     |                                                            |                            |                  | ø             | ~     |                                        | Draft                                                 |             |
| D Internal Fields                                                                  |                                                            |                            |                  |               |       | Correct these iss<br>You are unable to | ues.<br>o proceed until addressed.                    |             |
| Builder Process Instance                                                           | no value                                                   |                            |                  |               |       | Required: Accou                        | unt Code (Line 1)                                     |             |
| fter-The-Fact Purchase                                                             | ×                                                          |                            |                  |               |       | Be aware of these<br>You may review a  |                                                       |             |
| echnology Request #                                                                | ology Request # no value                                   |                            |                  |               |       | · ·                                    | Note/Business Justification                           |             |
| aiver of Bid                                                                       | ×                                                          |                            |                  |               |       | Total (178,500.00 U                    |                                                       |             |
| () User does not have the necessary permissio                                      | ns to view the custom fields associated with this section. |                            |                  |               |       |                                        | alues shown here are for est<br>d workflow approvals. | 178,500     |
| accounting Codes                                                                   |                                                            |                            |                  | <i>j</i>      | ~     | Gabiotai                               |                                                       | 178,500.    |
|                                                                                    |                                                            |                            |                  |               |       | -                                      |                                                       |             |
|                                                                                    | <b>on</b> section:<br>king in Procuremen                   | t Services will s          | see details of t | he requisitio | n in  | this sec                               | tion.                                                 |             |
| Only Buyers wor                                                                    |                                                            |                            |                  | he requisitio | -     | this sec                               | tion. <sup>ver</sup>                                  |             |
| Only Buyers wor<br>nternal Notes and Attachments<br>nternal Note/Business no value | king in Procuremen                                         |                            |                  | •             | -     | Workflow                               | prod steps                                            |             |
| Internal Notes and Attachments Internal Note/Business no value                     | king in Procuremen                                         | External Notes and Attachm | ents<br>no value | •             | -     | Workflow                               | FTION.                                                | c e         |

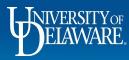

俞

ĺG

() 白 よう や

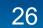

| *  | BELAWARE. EXCHANGE                 | TEST SITE            |                |             |          |               |                                 |            |          | All 🔻                 | Search (Alt+ | FQ) Q     | 24,65                      | 50.00 USD 🗎                             | ♡ 🔑      | <b>*</b> |
|----|------------------------------------|----------------------|----------------|-------------|----------|---------------|---------------------------------|------------|----------|-----------------------|--------------|-----------|----------------------------|-----------------------------------------|----------|----------|
|    | Requisition •                      | 3396507 🔻            |                |             |          |               |                                 |            |          |                       |              |           | • •                        | Assign Cart                             | Place Or | der      |
|    | Summary PO                         | Preview Com          | ments Attachme | nts History |          |               |                                 |            |          |                       |              |           |                            |                                         |          |          |
|    | Accounting Co                      | des                  |                |             |          |               |                                 |            |          |                       | . ~          |           |                            | Draft                                   |          |          |
| t  | Work Order<br>Number               | SpeedType            | Purpose        | Fund        | Dept     | Program       | Source                          | Project ID | User Ref | Cost Share<br>Project |              |           | nable to pro               | ceed until addressed                    | l.       | ~        |
| 20 | N/A<br>N/A                         | no value<br>Required | no value       | no value    | no value | no value      | no value                        | no value   | no value | no value              |              | Required  |                            | e<br>Code (Line 1)<br>ity Code (Line 2) |          |          |
|    | Internal Notes                     | and Attachmer        | nts            |             | ø        | · External N  | lotes and Attach                | ments      |          | ø                     | • •          |           |                            | Code (Line 2)                           |          |          |
|    | Internal Note/Bus<br>Justification |                      | value<br>Empty |             |          | Note to all S | uppliers<br>s for all suppliers | no value   |          |                       |              |           | of these is<br>eview and p |                                         |          | ~        |
|    | Internal Attachme                  | ents Ad              | d              |             |          | Attachment    | s for all suppliers             | Add        |          |                       |              | Empty: In | ternal Note                | e/Business Justific                     | ation    |          |

Any **Accounting Codes** (SpeedType/Purpose Code) fields that must be completed will be marked as required. To edit the **Accounting Codes** section, click the **Pencil**.

Note that you will **not** enter your 6-digit UD account codes here in the header of the draft requisition. They will be entered on the item line(s) since they are associated with the commodity code(s).

|          |                      |                             |                         |                |  | Next Step | Wait for Validation Response |  |
|----------|----------------------|-----------------------------|-------------------------|----------------|--|-----------|------------------------------|--|
|          | ∧ SUPPLIER DETAILS N | IAIN : 102 CASSIDY DRIVE, N | IEWPORT, Delaware 198 🔻 |                |  | Approvers | There are no approvers       |  |
|          | Contract             | no value                    | PO Number               | To Be Assigned |  | Workflow  | [2 <b>⊨</b>                  |  |
| <b>Q</b> | Quote number         | no value                    |                         |                |  |           |                              |  |
| →        | quoto Hambor         | no faldo                    |                         |                |  |           | Powered by JAGGAER   Priv    |  |

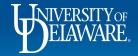

| Â      | DEPANSABLE EXCHANGE TES | ST SITE                 |                                  |                       |                                | All             | <ul> <li>Search (Alt+Q)</li> </ul> | 24,650.00 USD 📜 | ♥ ► .                        | 1        |
|--------|-------------------------|-------------------------|----------------------------------|-----------------------|--------------------------------|-----------------|------------------------------------|-----------------|------------------------------|----------|
|        | Edit Accounting Codes   |                         |                                  |                       |                                |                 |                                    |                 | ×                            |          |
| í6     | Accounting Codes        |                         |                                  |                       |                                |                 |                                    |                 | _                            | ~        |
| õ      | Work Order Number       | SpeedType * 🚡           | Purpose 🛓                        | Fund                  | Dept                           | Program 🚡       | Source                             | Project ID 🚡    | User                         |          |
| 血      | N/A 🖌                   | No Value                | Q No Value                       | No Value              | No Value                       | No Value        | No Value                           | No Value        | No                           |          |
| -115   |                         | S Kednied               |                                  |                       |                                |                 |                                    |                 |                              |          |
| 39     | <                       |                         |                                  |                       |                                |                 |                                    |                 | >                            |          |
|        | ★ Required fields       |                         |                                  |                       |                                |                 |                                    | Save            | Close                        |          |
|        |                         |                         | g Glass in the<br>click on the a |                       |                                | lumber field to | enter by Wo                        | rk Order inst   | ead.                         |          |
|        |                         |                         |                                  | Additional Note<br>PO | is to print on <b>no value</b> |                 | What's n<br>Next Step<br>Approver  |                 | vonse                        |          |
|        | 2 Items                 |                         |                                  |                       |                                |                 | □ ▼<br>Workflow                    |                 | C e                          |          |
| Q<br>→ |                         | G • 2 Items • 24,650.00 |                                  |                       |                                |                 | ··· □                              | Draft<br>Active | Powered by JAGGAER   Privacy | Y Policy |
|        | <b>I</b> _INIVERSI      | TYOF                    |                                  |                       |                                |                 |                                    |                 | 1. A. D. O.                  |          |

A DEIXWE EXCHANGE TEST SITE

|              | Edit Accounting Codes   |                                           | Custom Field Search |                               | ×                 |                |                                                                       | ×                         |
|--------------|-------------------------|-------------------------------------------|---------------------|-------------------------------|-------------------|----------------|-----------------------------------------------------------------------|---------------------------|
| 6            | Accounting Codes        |                                           | Value               | building                      | Filter            |                |                                                                       |                           |
| 2            | Work Order Number       | SpeedType * E Purpose                     |                     |                               | Clear All Filters | Source         | Project ID                                                            | User                      |
| ì            | N/A 🗹                   | No Value Q No Value                       | 1-6 of 6 Results    |                               | 20 Per Page 💌     | No Value       | No Value                                                              | No                        |
| 9 <u>1</u> , |                         |                                           | Value               | ↑ Description                 |                   |                |                                                                       |                           |
|              |                         |                                           | FACL175162          | BUILDING PLAN SURVEY          | +                 |                |                                                                       |                           |
| <b>×</b>     | <                       |                                           | HNSC175133          | CHS BUILDING FUND             | +                 |                |                                                                       | >                         |
| ÷            | * Required fields       |                                           | RNOV853544          | SEAWATER LAB BUILDINGS        | +                 |                | Save                                                                  | Close                     |
|              | _                       |                                           | RSLF212134          | RL&H BUILDING PROGRAMS F      | FY EAST 🕂         | _              |                                                                       | _                         |
|              | Internal Notes and Atta | achments                                  | STGP913227          | BUILDING LEADERS              | +                 | V Total (24,65 | 0.00 USD)                                                             | ~                         |
|              |                         | no value -                                | STGP913231          | CLUB BODYBUILDING             | +                 | Subtotal       |                                                                       | 24,650.00                 |
|              |                         | A search box                              | will appear         |                               |                   |                |                                                                       | 24,650.00                 |
|              |                         |                                           |                     | the <b>Value</b> or <b>De</b> | scription field.  |                | r my order?<br>Wait for Validation Response<br>There are no approvers | ~                         |
|              | 2 Items                 | Click Filter.                             | . ,                 |                               | •                 |                |                                                                       | C e                       |
|              | CASSIDY PAINTING        |                                           | о IT (              |                               |                   |                |                                                                       |                           |
| 2            |                         | to select your                            | Speed Type fro      | om the available              | options, click "- | +″ sign.       |                                                                       |                           |
| ÷            |                         | ANALY OF A SELLY OFFICE MENDOEL Delemonen |                     |                               |                   |                | Powerer                                                               | d by JAGGAER   Privacy Po |

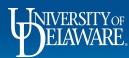

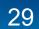

| Edit Accounting Codes<br>Werk Order Number speedtype * Purpore To Purpore To Pu |                    |
|----------------------------------------------------------------------------------------------------|--------------------|
| Work Order Number       SpeedType * I       Purpose II       Purpose II       Purpose II       Purpose II       Purpose III       Program III       Source III       Program III       Source III       Program IIII       Source IIII       Program IIIIIIIIIIIIIIIIIIIIIIIIIIIIIIIIIIII                                                                                                    | ×                  |
| NA & POL173162 & OPBAL & 0501 & OPMAT & Notate Notate Nota   |                    |
| Required fields      All chart field information associated with your SpeedType will be imported for you.      Internal Note     All chart field information associated with your SpeedType will be imported for you.      Lick Save.      Additional Notes to print on     No value     P0     Note the main or the assigned by the Controller's Office.     Contact coa-finance@udel.edu for assistance.                                                                                                    | U                  |
| NA          • Required          Internal Note/Buildeness Justition          Internal Note/Buildeness Justition          Justification          Internal Note/Buildeness Justition          Justification          Internal Note/Buildeness Justition          Unternal Note/Buildeness Justition          Other Save         Click Save.         Vinternal Note/Buildeness Justition          PO         Vinternal Note/Buildeness Justition          Vinternal Note/Buildeness Justition          Other Save.         Vinternal Note/Buildeness Justition          Vinternal Note/Buildeness Justition          Other Save.         Vinternal Note/Buildeness Justition          PO         Vinternal Note/Buildeness Justition          PO         Vinternal Note/Buildeness Justition          Vinternal Note/Buildeness Justition          PO         Vinternal Note/Buildeness Justition          Internal Note/Buildeness Justition          PO         Next Step         Vinternal Note/Buildeness Justition          Internal Note/Buildeness Justition          Internal Note/Buildenes Justition                                                                                                    |                    |
| NA       Required       Empty-Internal Note/Bulancess Justite         Internal Note/Bulancess Justite       All chart field information associated with your SpeedType will be imported for you.         Internal Note/Bulancess Justite       Click Save.         Uniternal Note/Bulancess Justite       Po         Olick Save.       Vhat's next for my order?         Po       Next Step         Validitional Notes to print on no value       Vhat's next for my order?         Po       Next Step         Validitional Notes to print on no value       Validition Resp         Additional Notes to print on no value       Po         Valid for Validation Resp       Approvers         There are no approvers       There are no approvers         CASSIDY PAINTING       If your SpeedType is not available, a Primary Cost Object Approver (PCOA) may not be assigned by the Controller's Office.<br>Contact coa-finance@udel.edu for assistance.                                                                                                    |                    |
| N/A <ul> <li>Required</li> <li>Linply-Internal Note/Bulkness Justition</li> <li>All chart field information associated with your SpeedType will be imported for you.</li> <li>Internal Note/Bulkness Justition</li> <li>Internal Note/Bulkness Justition</li> <li>Click Save.</li> </ul> <li>Additional Notes to print on no value P0         <ul> <li>Next Step Wait for Validation Resp.</li> <li>Additional Notes to print on no value P0             </li> <li>Steps</li> <li>If your SpeedType is not available, a Primary Cost Object Approver (PCOA) may not be assigned by the Controller's Office. Contact coa-finance@udel.edu for assistance.</li> </ul> </li>                                                                                                    |                    |
| Internal Note/B       All chart field information associated with your SpeedType will be imported for you.         Internal Note/B       Click Save.            Uters and Notes to print on an value           Note Step             P0           Vinat's next for my order?             Next Step           Vinat's next for my order?             P0           Next Step             Litems           If your SpeedType is not available, a Primary Cost Object Approver (PCOA) may not be assigned by the Controller's Office.         Contact coa-finance@udel.edu for assistance.                                                                                                    | Close              |
| Internal Note/B<br>Justification<br>Internal Attach<br>PO<br>Click Save.<br>What's next for my order?<br>Next Step Wait for Validation Resp<br>Approvers There are no approvers<br>Z Items<br>CASSIDY PAINTING<br>CASSIDY PAINTING<br>CASSIDY PAINTING<br>CASSIDY PAINTING                                                                                                    | cation             |
| Internal Note/B       Click Save.         Additional Notes to print on no value       What's next for my order?         P0       Next Step         Validation Resp.       Approvers         There are no approvers       There are no approvers         CASSIDY PAINTING       If your SpeedType is not available, a Primary Cost Object Approver (PCOA) may not be assigned by the Controller's Office.<br>Contact coa-finance@udel.edu for assistance.                                                                                                    |                    |
| Internal Attach       Click Save.         Additional Notes to print on no value<br>P0       Mad's next for my order?<br>Next Step Wait for Validation Resp<br>Approvers         2 Items       If your SpeedType is not available, a Primary Cost Object Approver (PCOA) may not be assigned by the Controller's Office.<br>Contact coa-finance@udel.edu for assistance.                                                                                                    | 24,650             |
| PO<br>Next Step Wait for Validation Resp<br>Approvers There are no approvers<br>2 Items<br>If your SpeedType is not available, a Primary Cost Object Approver (PCOA) may not be assigned by the Controller's Office.<br>CASSIDY PAINTING<br>CASSIDY PAINTING<br>CASSIDY PAINTING<br>Cassidy Painting                                                                                                    | 24,650             |
| 2 Items       If your SpeedType is not available, a Primary Cost Object Approver (PCOA) may not be assigned by the Controller's Office.<br>CASSIDY PAINTING         CASSIDY PAINTING       Contact coa-finance@udel.edu for assistance.                                                                                                    |                    |
| 2 Items<br>CASSIDY PAINTING<br>CASSIDY PAINTING<br>CONTACT <u>coa-finance@udel.edu</u> for assistance.                                                                                                    | onse               |
| CASSIDY PAINTING<br>CASSIDY PAINTING<br>CONTACT <u>coa-finance@udel.edu</u> for assistance.                                                                                                    |                    |
|                                                                                                    | Cî t               |
|                                                                                                    |                    |
|                                                                                                    | Powered by JAGGAEF |
| I_INIVERSITY OF                                                                                                    |                    |
| Y ELAWARE 30                                                                                                    | nnc                |

| *         | BEERMARE EXCHANGE      | EST SITE |                                       |                                         |                                                                                                    |                 | All ▼ Search (Alt+Q) | 24,650.           | DO USD 📜                       | ♥  ■  |   |
|-----------|------------------------|----------|---------------------------------------|-----------------------------------------|----------------------------------------------------------------------------------------------------|-----------------|----------------------|-------------------|--------------------------------|-------|---|
| E         | Edit Accounting Codes  |          |                                       |                                         |                                                                                                    |                 |                      |                   |                                | >     | × |
| 16        | Accounting Codes       |          |                                       |                                         |                                                                                                    |                 |                      |                   |                                |       |   |
| õ         | nd =                   | Dept =   | Program                               | Source                                  | Project ID =                                                                                                | User Ref        | Cost Share Project   | % of P            | ice 🔻                          |       |   |
| 血         | OPBAL 🖌                | 05801 🖌  | OPMNT 🖌                               | No Value                                | No Value                                                                                                    | No Value        | No Value             | ∠ 45<br>(11,092.5 | 50 USD)                        | Î     | l |
| 49<br>(79 | OPBAS 🖌                | 05804 🖌  | and displa<br>not see th<br>dollar am | y dollar amounts<br>is. The best practi | ge, the system will ca<br>for you, but Approve<br>ice to inform others o<br>shot them and attach<br>sition. | rs will f these | ke value             |                   | 60 USD)<br>tal 100%<br>00 USD) |       |   |
|           | <<br>★ Required fields |          |                                       |                                         | 41                                                                                                    |                 |                      | _                 | Save                           | Close |   |

If you need to add a funding split, hover your cursor over the accounting codes window to make the '+' appear, and click '+'.

Funding splits in this header section can be made by percentage of price or percentage of quantity.

- These percentages will apply to every invoice payment unless you override this header accounting on a specific line item.
- Unlike this header accounting section, funding splits made on specific line items *can* be split by *amount* of price or quantity as well as by percentage (see slide 40 for details).

#### Click Save.

| mmary PC                          |                                                    | Comments A                                       | Attachments H                        | listory                                  |                                                     |                 |                                                         |                     |                                                               | 🚍 💿 🖶 🚱 Assign Cart                                                                                                    | Place Or           |
|-----------------------------------|----------------------------------------------------|--------------------------------------------------|--------------------------------------|------------------------------------------|-----------------------------------------------------|-----------------|---------------------------------------------------------|---------------------|---------------------------------------------------------------|----------------------------------------------------------------------------------------------------|--------------------|
| ccounting Codes                   |                                                    |                                                  |                                      |                                          |                                                     |                 |                                                         |                     | <i>»</i> ×                                                    | Draft                                                                                                    |                    |
| /ork Order Number<br>/A<br>/A     | SpeedType<br>PURC110000<br>PROCUREMENT<br>SERVICES | Purpose<br>PURC110000<br>PROCUREMENT<br>SERVICES | Fund<br>OPBAS<br>OPERATING BASIC     | Dept<br>04750<br>PROCUREMENT<br>SERVICES | ADALL<br>ADMINISTRATIVE<br>ALLOWABLE                | Source          | Project ID                                              | User Ref            | Cost Share Project                                            | You are unable to proceed until addressed. Required: Account Code (Line 1)  Be aware of these issues.                                                                          |                    |
| ternal Notes and                  |                                                    |                                                  |                                      | <b>*</b>                                 | External Notes                                      |                 | no value                                                |                     | ø v                                                           | You may review and proceed.                                                                                                    |                    |
| stification<br>ternal Attachments | Add                                                | )<br>)                                           |                                      |                                          | Attachments for a<br>PO Clauses<br>Additional Notes | all suppliers   | Add           1         View details           no value |                     |                                                               | Total (178,500.00 USD)<br>Shipping, Handling, and Tax charges are calculated<br>each supplier. The values shown here are for estim<br>budget checking, and workflow approvals. |                    |
| Item                              | Interna                                            | al Notes                                         | s and At                             | tachme                                   | ents sect                                           | tion:           |                                                         |                     |                                                               | Subtotal                                                                                                    | 178,500<br>178,500 |
| Contract                          |                                                    | ck the <b>F</b><br>A bu                          | P <mark>encil Ic</mark><br>Isiness j | <b>:on</b> to a<br>ustificat             | dd your l<br>ion is <b>re</b> e                     | Interr<br>quire | al Note/<br>d for all U                                 | Busine:<br>JD purcl | al UD syste<br><b>ss Justifica</b><br>nases<br>tails of the p | tion.                                                                                                    | <u>,</u>           |
|                                   |                                                    |                                                  |                                      |                                          |                                                     |                 |                                                         |                     |                                                               |                                                                                                    |                    |

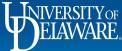

Â

16 0

白峰。

Q, →

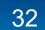

| ccounting Codes                 |                                       |                                           |                          |                                  |                                      |                  |                 |          | ø v                |   |                                                                        | Draft                            |                |            |
|---------------------------------|---------------------------------------|-------------------------------------------|--------------------------|----------------------------------|--------------------------------------|------------------|-----------------|----------|--------------------|---|------------------------------------------------------------------------|----------------------------------|----------------|------------|
| Vork Order Number               | SpeedType                             | Purpose                                   | Fund                     | Dept                             | Program                              | Source           | Project ID      | User Ref | Cost Share Project |   | You are unable to                                                      | ues.<br>proceed until addre      | essed.         |            |
| <b>I/A</b><br>I/A               | PURC110000<br>PROCUREMENT<br>SERVICES | PURC110000<br>PROCUREMENT<br>SERVICES     | OPBAS<br>OPERATING BASIC | 04750<br>PROCUREMENT<br>SERVICES | ADALL<br>ADMINISTRATIVE<br>ALLOWABLE | no value         | no value        | no value | no value           |   | Required: Accou                                                        | unt Code (Line 1)<br>e issues.   |                |            |
| ternal Notes ar                 | Please be                             | sure that ar                              | ny                       | <u>م</u>                         | External Note                        | s and Attachment | is              |          | <b>*</b>           | · | You may review a                                                       | nd proceed.<br>Note/Business Jus | atification    |            |
| ernal Note/Busin<br>stification | 0/100/100/0                           | <mark>ittachments</mark><br>ent to the su |                          |                                  | Note to all Supp<br>Attachments for  | _                | no value<br>Add |          |                    |   | Total (178,500.00 U                                                    |                                  | suncation      |            |
|                                 |                                       | 2011010651                                | Jobiler. –               |                                  | Attachmento io                       | r un ouppriero   | Add             |          |                    |   |                                                                        |                                  |                |            |
| ternal Attachmen                |                                       |                                           |                          |                                  | PO Clauses                           |                  | 1 View details  |          |                    |   | Shipping, Handling, a                                                  | ind Tax charges ar               | e calculated a | and charge |
| ternal Attachmen                |                                       |                                           |                          |                                  | PO Clauses<br>Additional Note        | s to print on PO | 1 View details  |          |                    |   | Shipping, Handling, a<br>each supplier. The va<br>budget checking, and | lues shown here a                | are for estima |            |
|                                 |                                       |                                           |                          | ments                            | Additional Note:                     | s to print on PO |                 |          |                    |   | each supplier. The va                                                  | lues shown here a                | are for estima | tion purpo |
|                                 |                                       |                                           | l Attach                 | ments s                          | Additional Note:                     | s to print on PO |                 |          |                    |   | each supplier. The va                                                  | lues shown here a                | are for estima |            |

• Add any **Attachments for all Suppliers**, such as the supplier's quote, using the **Add** link.

JAGGAER | Privacy Polic

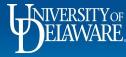

ñ

іс 0

血

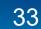

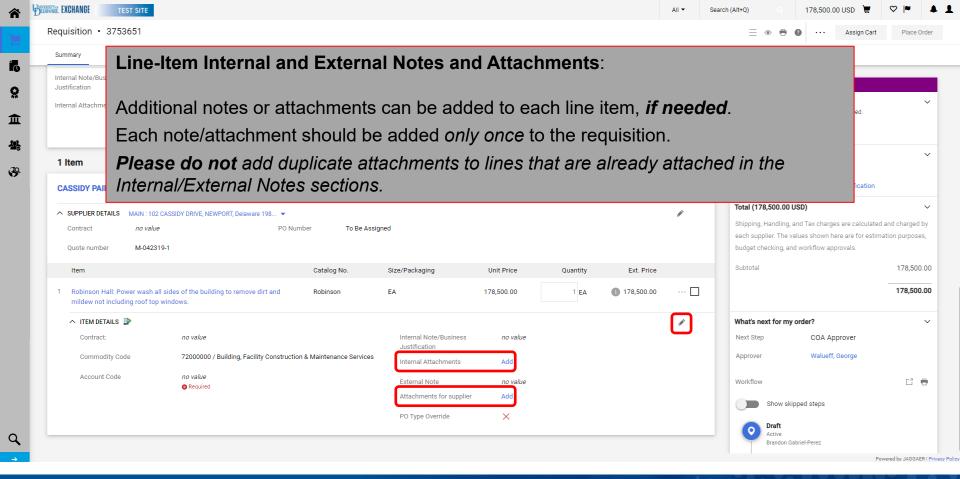

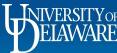

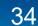

| Requisition • 3753651                                       |                                                                   |                                         |            |          |               |         | 📃 💿 🖶 👔 🚥 Assign Cart                                                                          | Place Or      |
|-------------------------------------------------------------|-------------------------------------------------------------------|-----------------------------------------|------------|----------|---------------|---------|------------------------------------------------------------------------------------------------|---------------|
| Summary PO Preview                                          | Comments Attachments History                                      |                                         |            |          |               |         |                                                                                                |               |
| Summary FOFFeview                                           | Comments Attachments History                                      |                                         |            |          |               |         |                                                                                                |               |
| Internal Note/Business                                      | no value                                                          | Note to all Suppliers                   | no value   |          |               |         |                                                                                                |               |
| Click the Penc                                              | il Icon if you need to make                                       | a change to                             | the Su     | pplier I | nforma        | tion, s | such as selecting a                                                                            |               |
|                                                             | nent address or adding the o                                      | •                                       |            | ••       |               | ,       | 0                                                                                              |               |
|                                                             | lent address of adding the t                                      |                                         | 51.        |          |               |         |                                                                                                |               |
|                                                             |                                                                   |                                         |            |          |               |         |                                                                                                |               |
| 1 Item                                                      |                                                                   |                                         |            |          |               | 🔲 👻     | A Be aware of these issues.<br>You may review and proceed.                                     |               |
|                                                             |                                                                   |                                         |            |          |               | _       |                                                                                                |               |
| CASSIDY PAINTING · 1 Item                                   | · 178,500.00 USD                                                  |                                         |            |          |               |         | Empty: Internal Note/Business Justification                                                    |               |
| SUPPLIER DETAILS MAIN : 102                                 | 2 CASSIDY DRIVE, NEWPORT, Delaware 198 💌                          |                                         |            |          | $\rightarrow$ |         | Total (178,500.00 USD)                                                                         |               |
| Contract no valu                                            | e PO Number To Be Assig                                           | gned                                    |            |          |               |         | Shipping, Handling, and Tax charges are calculated                                             | · ·           |
| Quote number M-0423                                         | 10.1                                                              |                                         |            |          |               |         | each supplier. The values shown here are for estim<br>budget checking, and workflow approvals. | ation purpose |
| Quote number M-0423                                         | 13-1                                                              |                                         |            |          |               |         | budget checking, and worknow approvals.                                                        |               |
| Item                                                        | Catalog No.                                                       | Size/Packaging                          | Unit Price | Quantity | Ext. Price    |         | Subtotal                                                                                       | 178,500       |
| 1 Robinson Hall: Power wash a mildew not including roof top | all sides of the building to remove dirt and Robinson             | EA                                      | 178,500.00 | 1 EA     | 178,500.00    | …       |                                                                                                | 178,500       |
|                                                             | i windows.                                                        |                                         |            |          |               |         |                                                                                                |               |
| ∧ ITEM DETAILS                                              |                                                                   |                                         |            |          |               |         | What's next for my order?                                                                      |               |
| Contract:                                                   | no value                                                          | Internal Note/Business<br>Justification | no value   |          |               |         | Next Step COA Approver                                                                         |               |
| Commodity Code                                              | 72000000 / Building, Facility Construction & Maintenance Services | Internal Attachments                    | Add        |          |               |         | Approver Walueff, George                                                                       |               |
| Account Code                                                | no value                                                          | External Note                           | no value   |          |               |         | Workflow                                                                                       | Γĩ            |
| Account oodc                                                | S Required                                                        | Attachments for supplier                | Add        |          |               |         | WORNOW                                                                                         |               |
| Account oode                                                |                                                                   | . accommente for cappilor               | 1000       |          |               |         | Show skipped steps                                                                             |               |
| Account code                                                |                                                                   |                                         |            |          |               |         |                                                                                                |               |
| Account odde                                                |                                                                   | PO Type Override                        | ×          |          |               |         | Draft                                                                                          |               |

Powered by JAGGAER | Privacy Policy

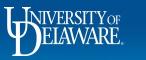

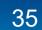

| ¥ | DEARWARE EXCHANGE TEST SITE             |                              |                                 |                | All 👻 | Search (Alt+Q)     | 178,500.00 USD 📜         | ♡  ■  | <b>Å</b> 1 |
|---|-----------------------------------------|------------------------------|---------------------------------|----------------|-------|--------------------|--------------------------|-------|------------|
|   | Requisition • 3753651                   |                              |                                 |                |       | = •                | Assign Cart              | Place | Order      |
|   | Summary PO Preview                      | Comments Attachments History |                                 |                |       |                    |                          |       |            |
|   | Internal Note/Business<br>Justification | no value                     | Note to all Suppliers           | no value       |       |                    | Draft                    |       |            |
| 2 |                                         | Empty                        | Attachments for all suppliers   | Add            |       | Correct these issu |                          |       | ~          |
| • | Internal Attachments                    | bbA                          | PO Clauses                      | 1 View details |       |                    | proceed until addressed. |       | ·          |
|   |                                         |                              | Additional Notes to print on PO | no value       |       | Required: Accou    | nt Code (Line 1)         |       |            |
|   |                                         |                              |                                 |                |       | _                  |                          |       |            |

- 6-Digit UD Account Codes will be marked as **required**.
- If the commodity code of the item you are purchasing only has one account code associated with it, the
  account code will be pre-populated. If the commodity code has multiple account codes associated with it,
  you will need to select the correct account code.
- Selecting the correct account code is critical for approval routing, particularly for items that require collateral review. Incorrect selections will be returned to Requesters for correction.

To add a required **Account Code**:

.20

• Click on the blue Required: Account Code link or the red Required link.

| UNIVERSITY OF<br>ELAWARE. | 36                                                  |                                             |               |
|---------------------------|-----------------------------------------------------|---------------------------------------------|---------------|
|                           |                                                     | Brandon Gabriel-Perez<br>Powered by JAGGAER | () Privacy Po |
|                           | PO Type Override                                    | Oraft<br>Active<br>Brandon Gabriel-Perez    |               |
| Account Code              | External Note no value Attachments for supplier Add | Workflow C <sup>2</sup>                     | 3             |
|                           |                                                     |                                             |               |

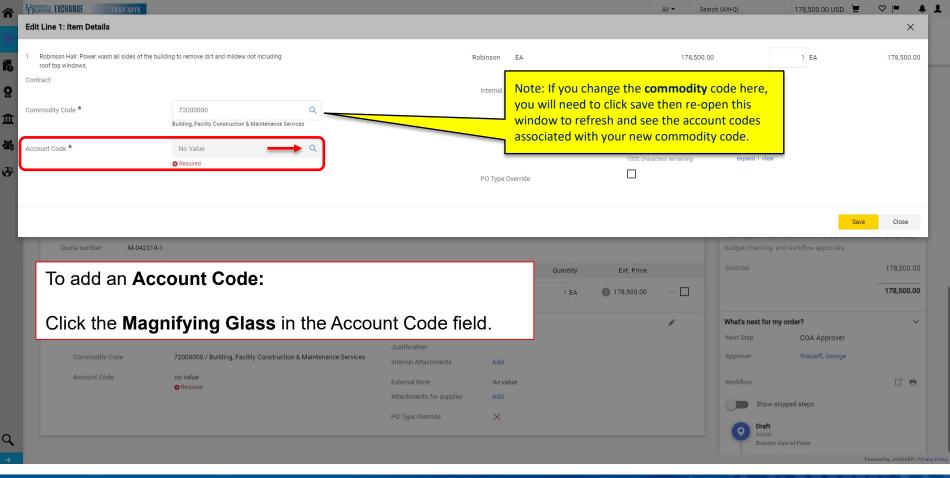

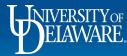

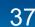

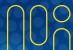

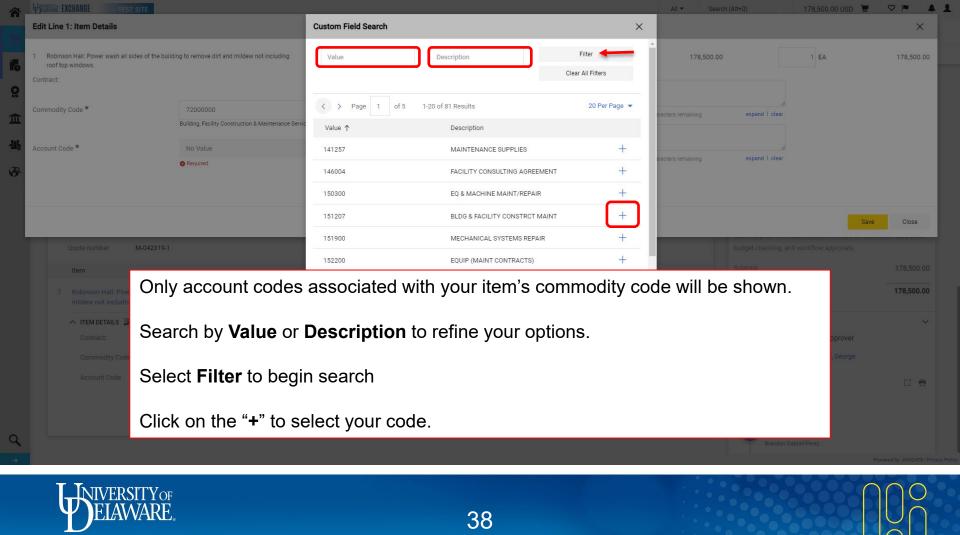

| TEST SITE                                                                                 |                                                                      |                                         |                                      | All 🔻               | Search (Alt+Q)      | 178,500.00 USD 📜           | ♥  ♥ ♠                    |
|-------------------------------------------------------------------------------------------|----------------------------------------------------------------------|-----------------------------------------|--------------------------------------|---------------------|---------------------|----------------------------|---------------------------|
| Edit Line 1: Item Details                                                                 |                                                                      |                                         |                                      |                     |                     |                            | ×                         |
| <ol> <li>Robinson Hall: Power wash all sides of the buil<br/>roof top windows.</li> </ol> | Iding to remove dirt and mildew not including                        |                                         | Robinson EA                          |                     | 178,500.00          | 1 EA                       | 178,500.00                |
| Contract:                                                                                 |                                                                      |                                         | Internal Note/Business Justification |                     |                     | 4                          |                           |
| Commodity Code *                                                                          | 72000000 Q<br>Building, Facility Construction & Maintenance Services |                                         | External Note                        | 1000 characters rem | aining expand I cle | ar                         |                           |
| Account Code *                                                                            | 151207 Q                                                             |                                         | External Note                        | 1000 characters rem | aining expand I cle | li<br>ar                   |                           |
|                                                                                           |                                                                      |                                         | PO Type Override                     |                     |                     |                            |                           |
|                                                                                           |                                                                      |                                         |                                      |                     |                     | > Sav                      | e Close                   |
| Quote number M-042319-1                                                                   |                                                                      |                                         |                                      |                     | budget checkin      | g, and workflow approvals. |                           |
| Item                                                                                      | Once you have                                                        | added your                              | Account Code,                        | click Sav           | 9. Subtotal         |                            | 178,500.00                |
| 1 Robinson Hall: Power wash all sid<br>mildew not including roof top win                  |                                                                      | EA                                      | 178,500.00 1 EA                      | 178,500.00 ···      |                     |                            | 178,500.00                |
| ∧ ITEM DETAILS                                                                            |                                                                      |                                         |                                      | ı                   | What's next for     | r my order?                | $\sim$                    |
| Contract:                                                                                 | no value                                                             | Internal Note/Business<br>Justification | no value                             |                     | Next Step           | COA Approver               |                           |
| Commodity Code                                                                            | 72000000 / Building, Facility Construction & Maintenance Services    | Internal Attachments                    | Add                                  |                     | Approver            | Walueff, George            |                           |
| Account Code                                                                              | no value                                                             | External Note                           | no value                             |                     | Workflow            |                            | C 0                       |
|                                                                                           | - Required                                                           | Attachments for supplier                | Add                                  |                     | C D Shou            | v skipped steps            |                           |
|                                                                                           |                                                                      | PO Type Override                        | ×                                    |                     | Draft               | t                          |                           |
|                                                                                           |                                                                      |                                         |                                      |                     | ACUVO               | e<br>Ion Gabriel-Perez     |                           |
|                                                                                           |                                                                      |                                         |                                      |                     |                     |                            | Powered by JAGGAER   Pris |

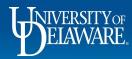

m

É

C

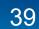

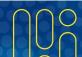

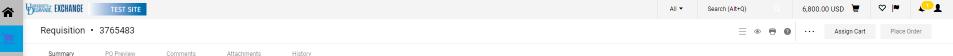

ĺα Q 俞 뵻

39

a

1

- If you need to edit one of your line items to contain different funding information than the rest of your requisition:
- Click the ellipsis to see the option for Accounting Codes. .
- Select Accounting Codes to edit.

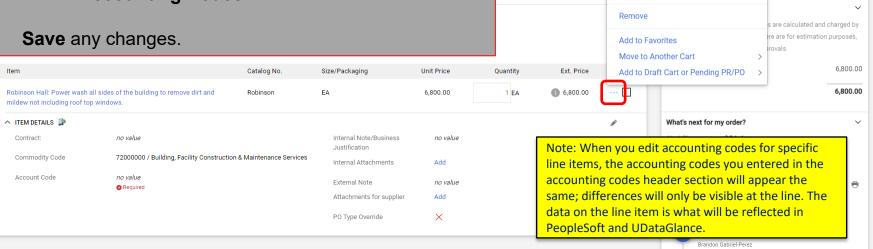

Powered by JAGGAER | Privacy Policy

 $\sim$ 

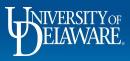

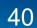

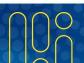

Draft

Justification

You are unable to proceed until addressed

Correct these issues.

Override

Supplier

**Accounting Codes** 

Bill To

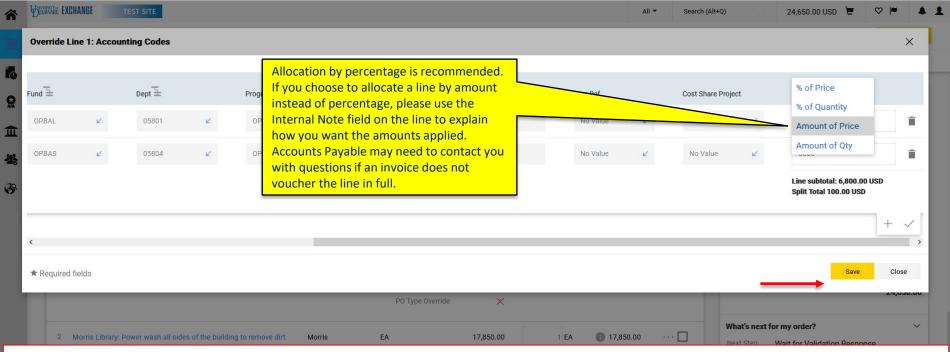

In addition to allocating by percentage, you can select to allocate a line by amount of price or amount of quantity. Click **Save**.

|          | Commodity Code | 72000000 / Building, Facility Construction & Maintenance<br>Services | Internal Attachments    | Add      |           | Draft                 |                                     |
|----------|----------------|----------------------------------------------------------------------|-------------------------|----------|-----------|-----------------------|-------------------------------------|
| a,       | Account Code   | no value                                                             | External Note           | no value |           | Active<br>Sam Shopper |                                     |
| <b>→</b> |                | Descripted                                                           | Attachmante for cumilar | Add      | · · · · · |                       | Powered by JAGGAER   Privacy Policy |

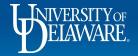

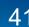

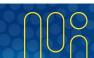

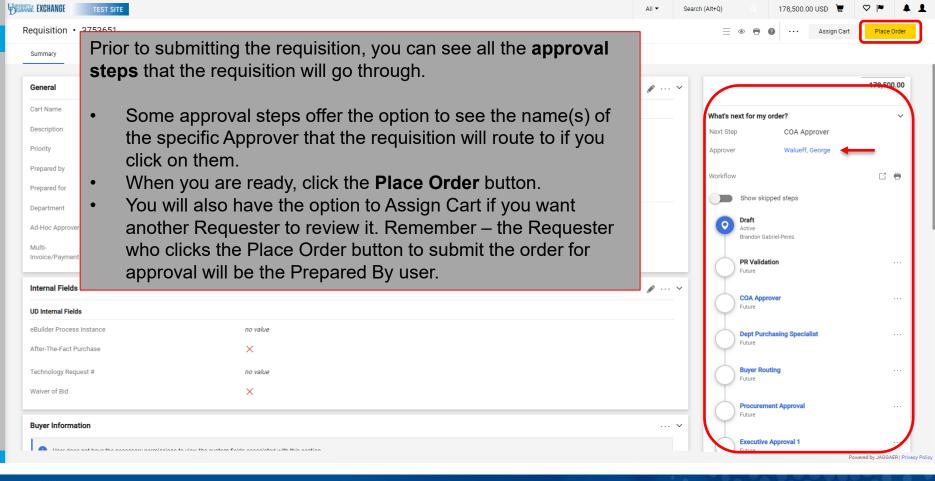

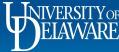

ĺα

Q

血

All 🔻

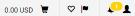

| Requisition        | on 3765483 Submitted |                          |
|--------------------|----------------------|--------------------------|
| Summary            |                      | Options                  |
| Requisition number | 3765483              | Print                    |
| Requisition status | Pending              | Recent orders            |
| Cart name          | Cassidy Powerwashing | Return to your home page |

٩

<u>к</u>

白峰。

Powered by JAGGAER | Privacy Policy

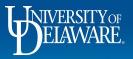

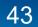

Questions:

• procurement@udel.edu

**Resources:** 

- <u>Procurement Services Website</u>
- <u>Finding Suppliers and Supplier Information</u>
- <u>Commodity Code/Account Code Crosswalk</u>
- <u>Adding Financial Information to Requisitions</u>

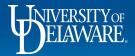